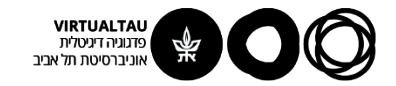

# מעגלים ומערכות לינאריות

פרופ' אבישי אייל

**יחידה 3 : מעגלים – תופעות מעבר מקטע 3.1 : פונקציות סינגולריות**

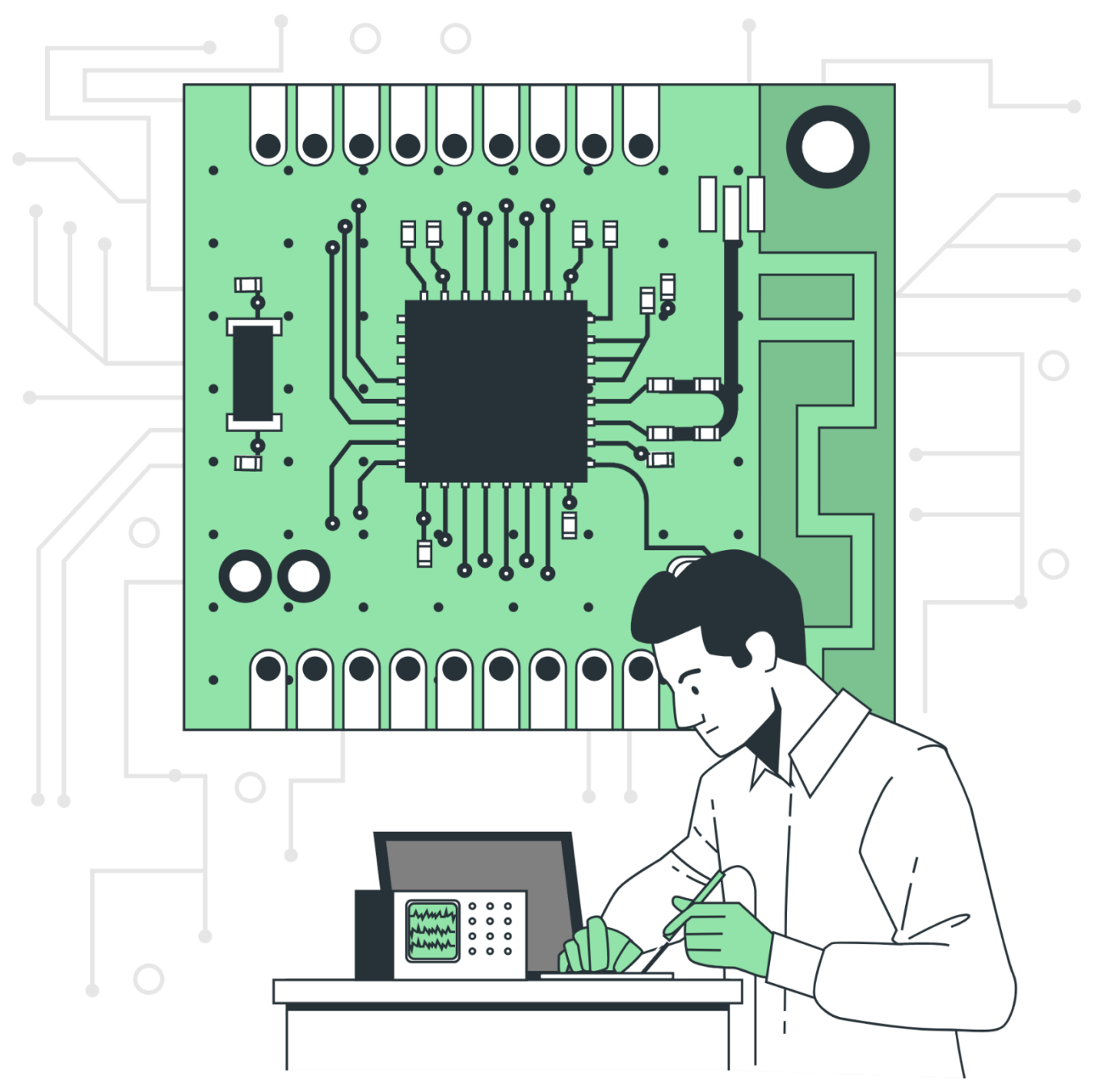

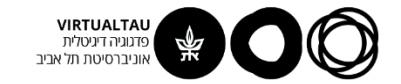

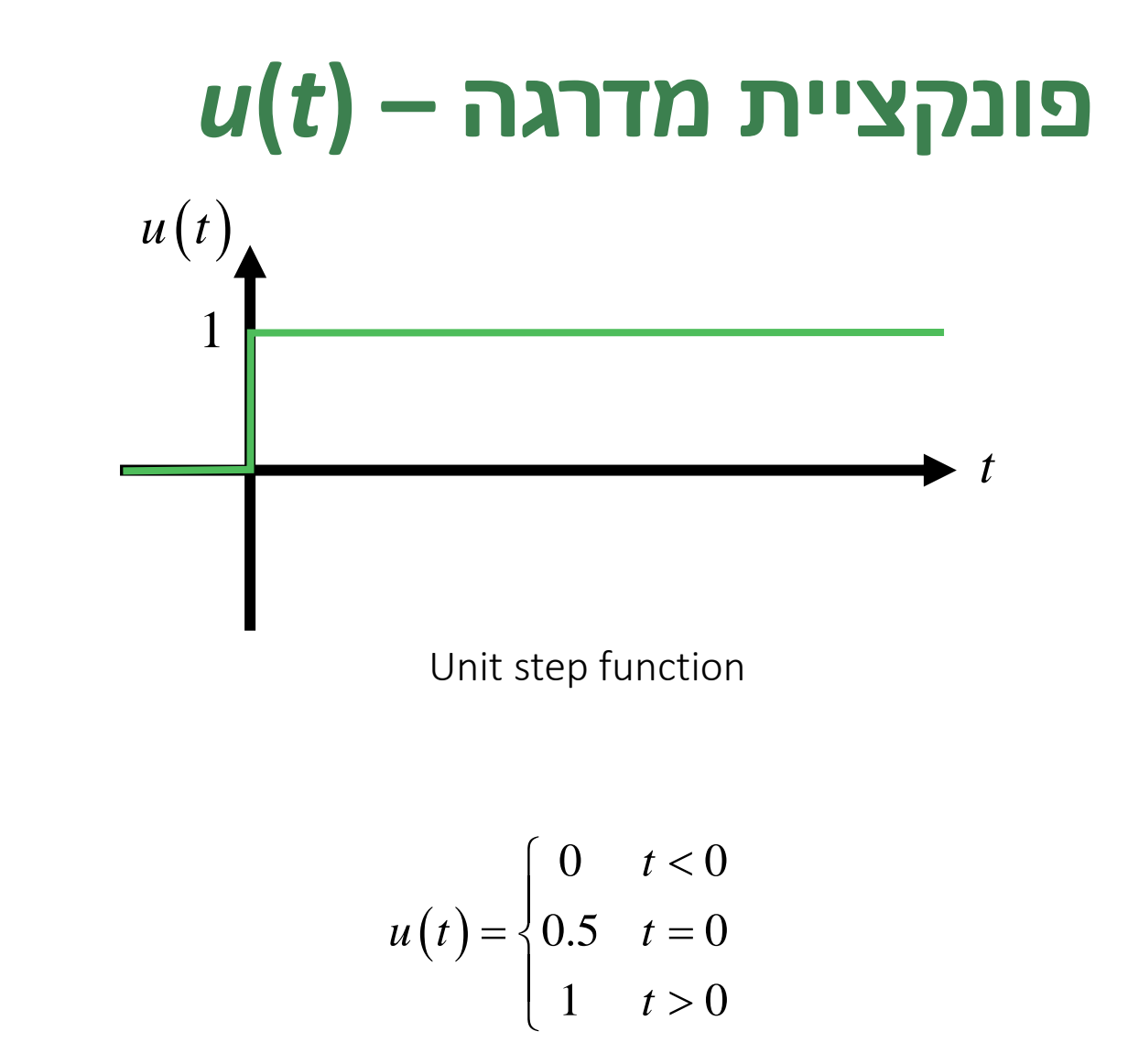

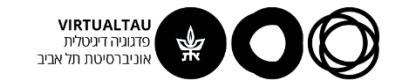

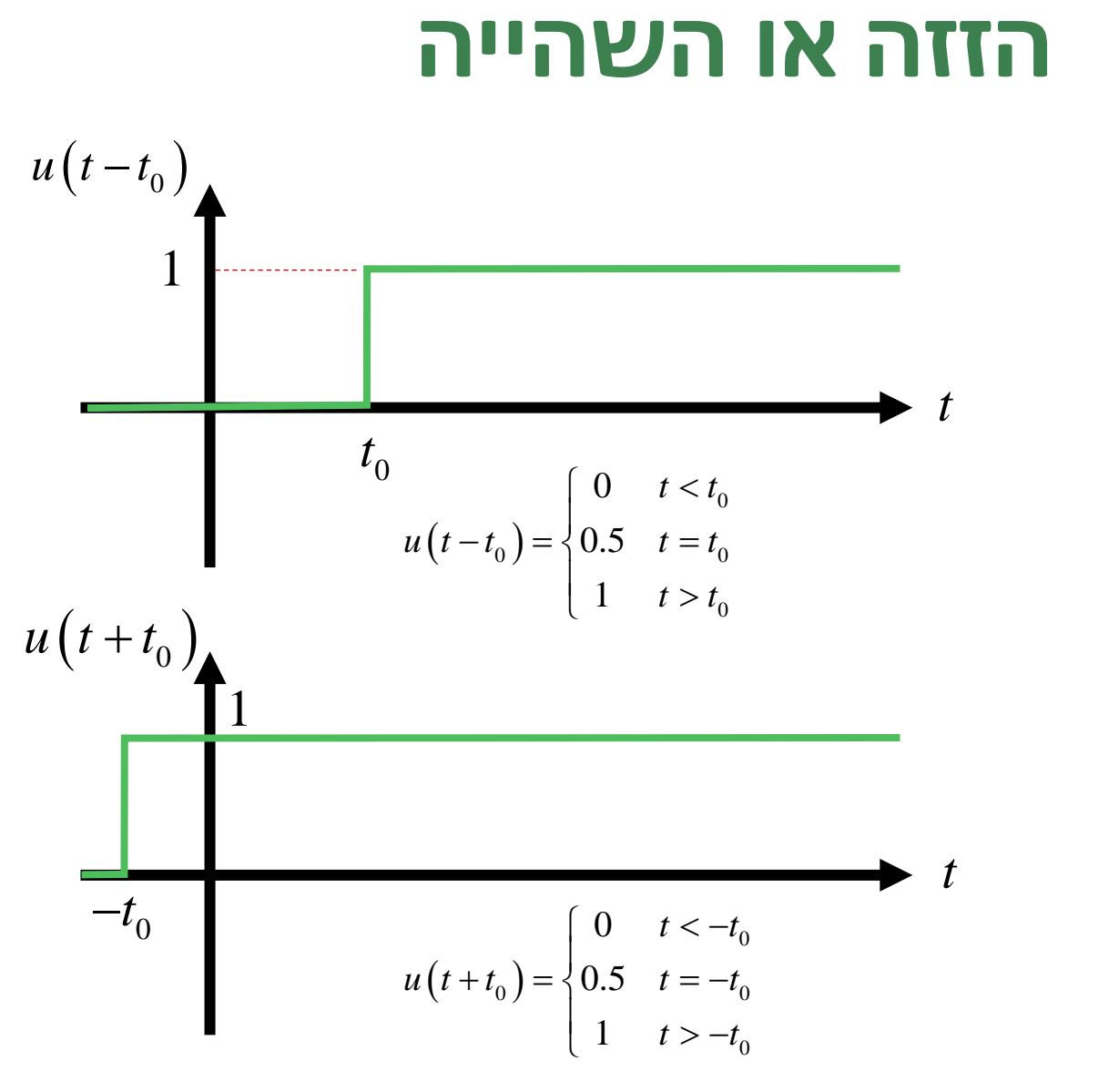

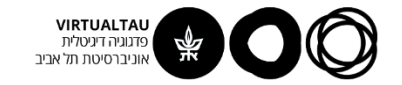

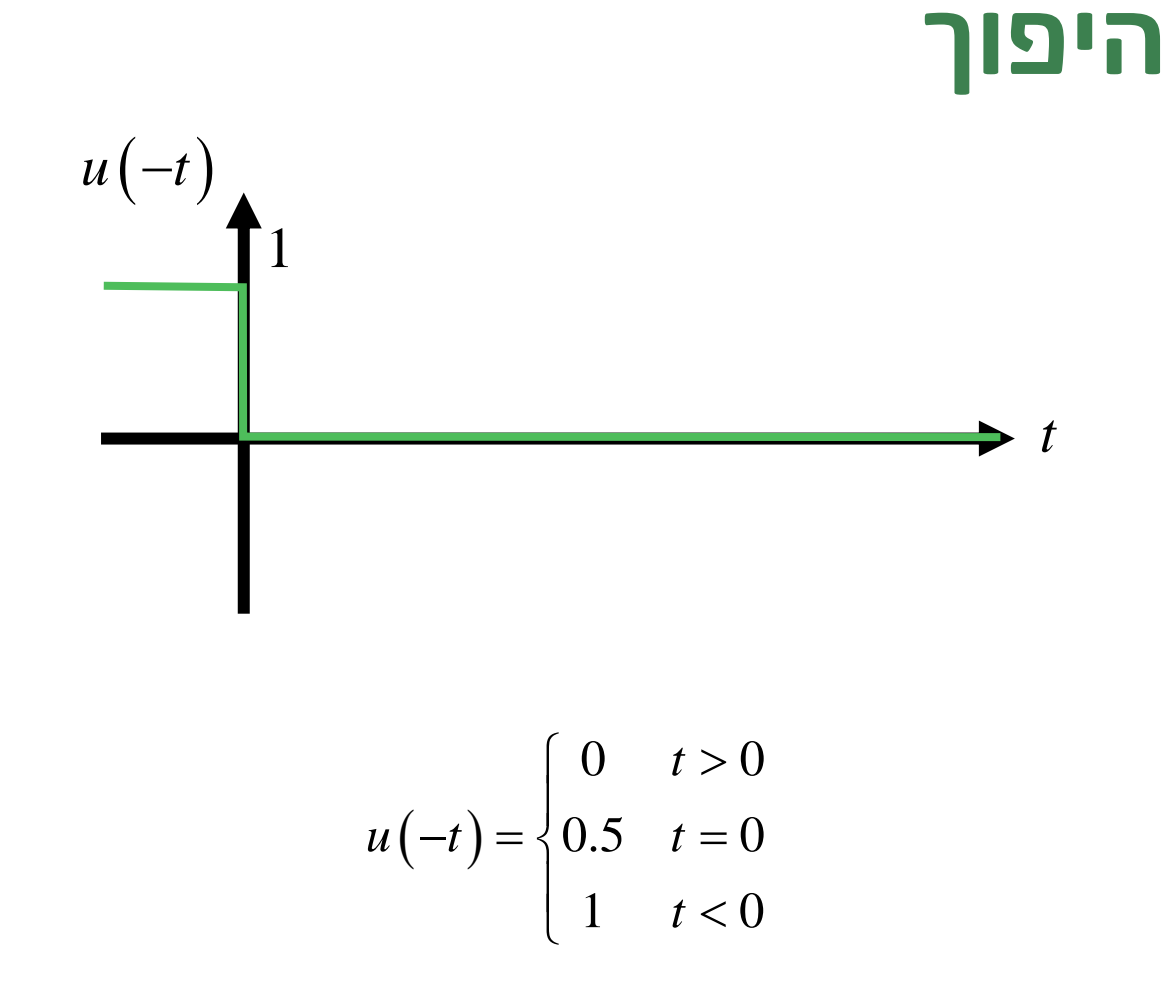

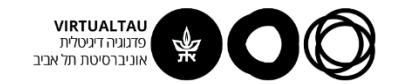

## תיאור פעולת מתגים

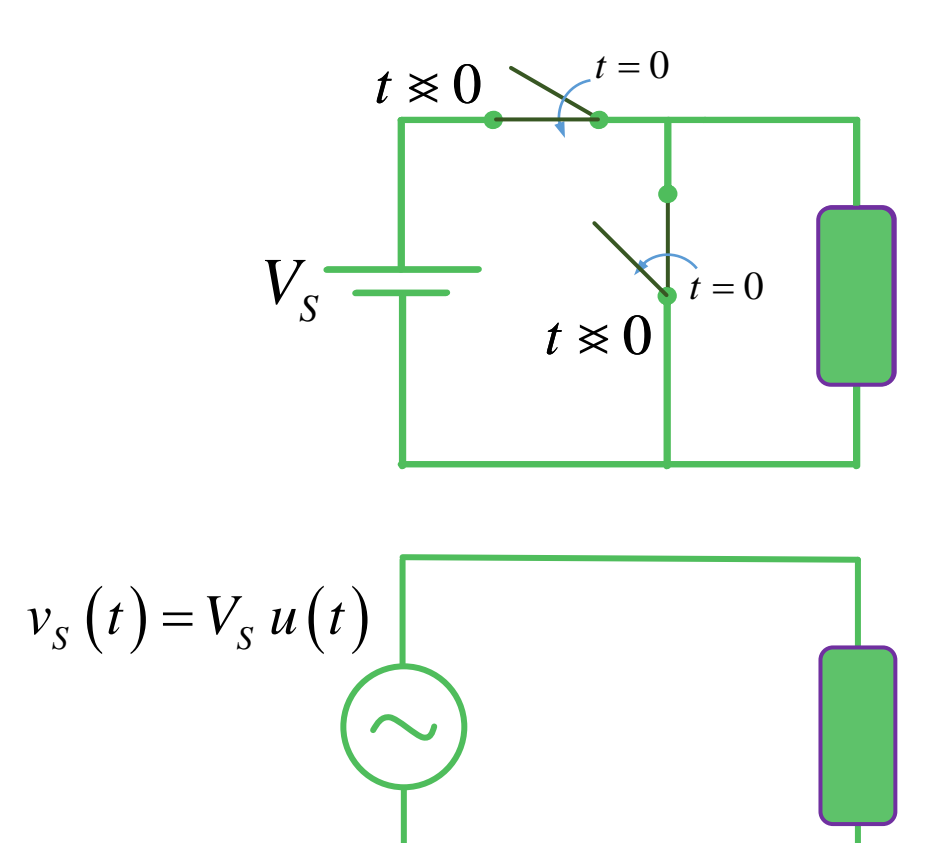

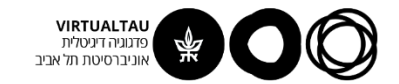

## תיאור פעולת מתגים

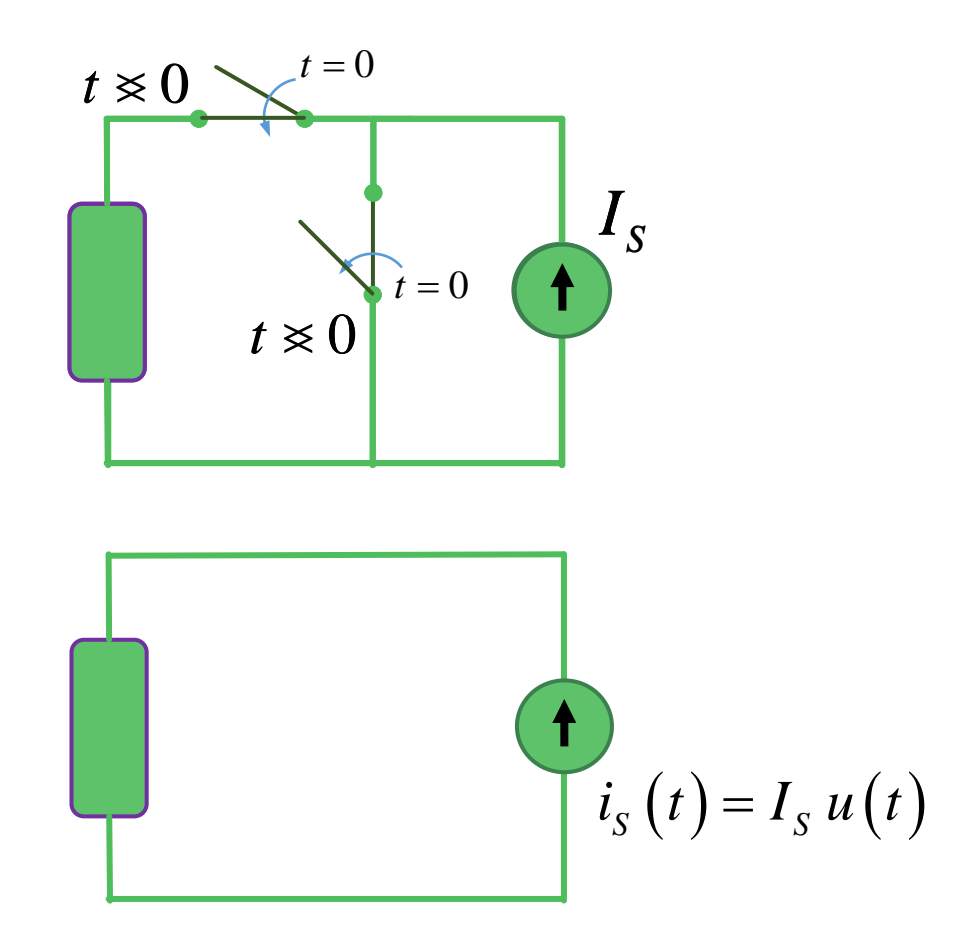

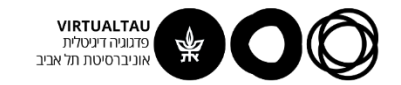

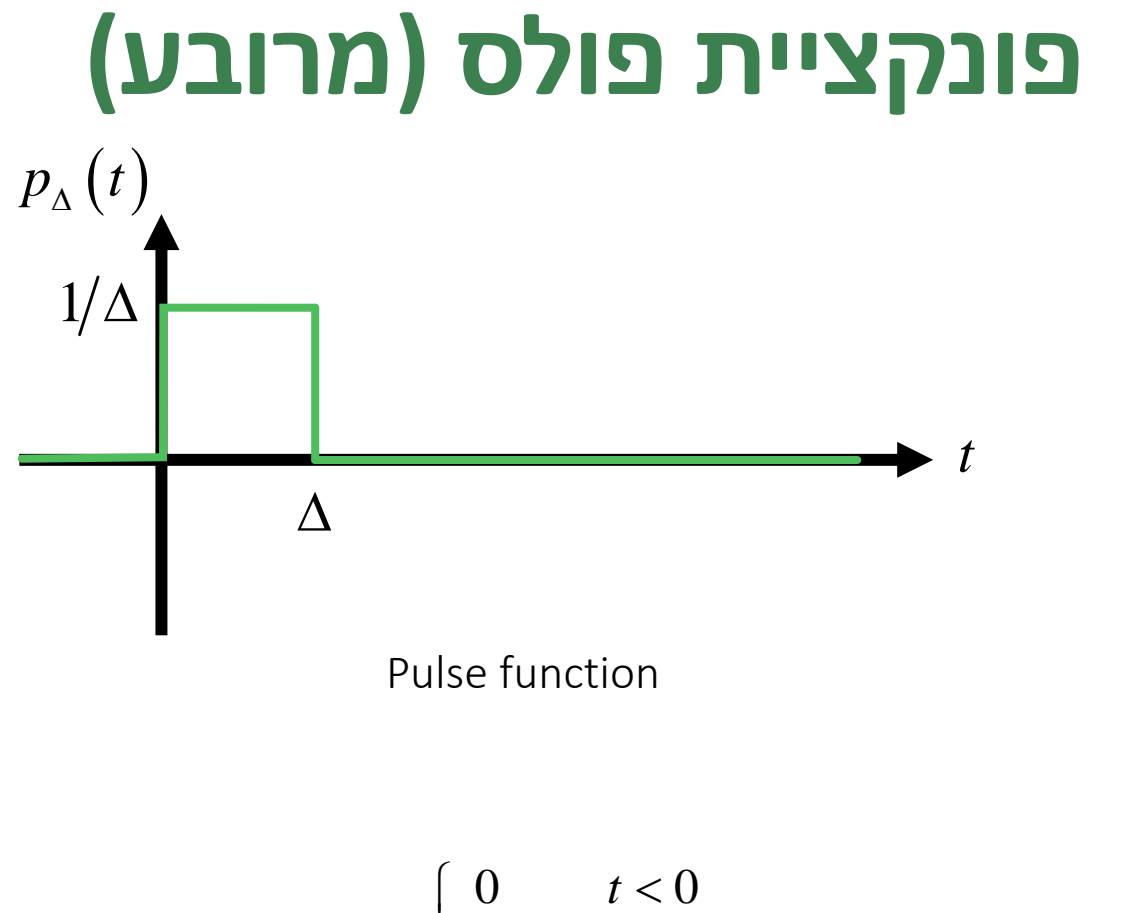

$$
p_{\Delta}(t) = \begin{cases} 0 & t < 0 \\ 1/\Delta & 0 < t < \Delta \\ 0 & \Delta < t \end{cases}
$$

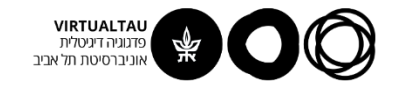

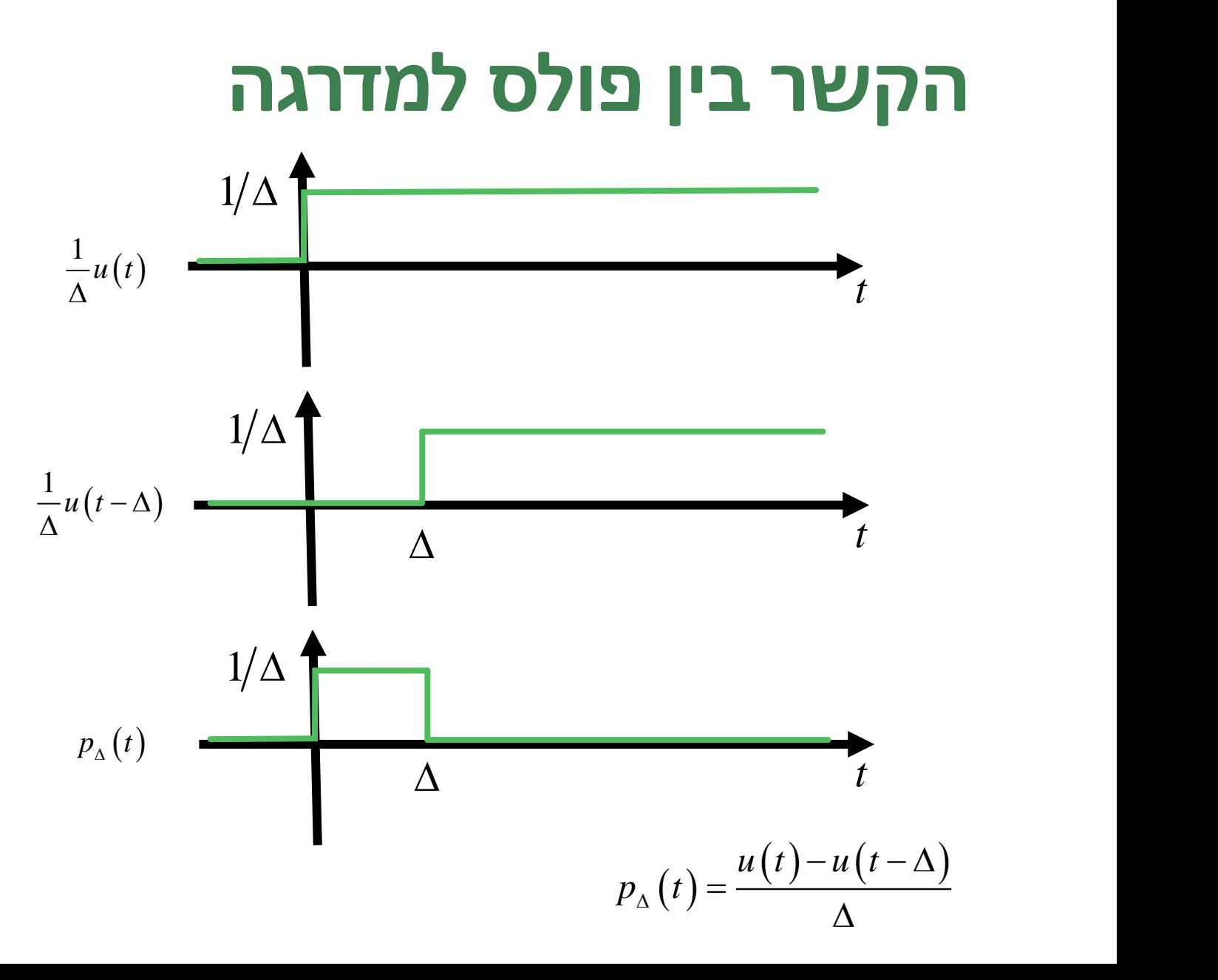

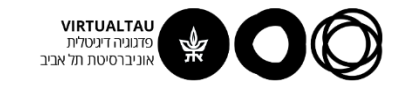

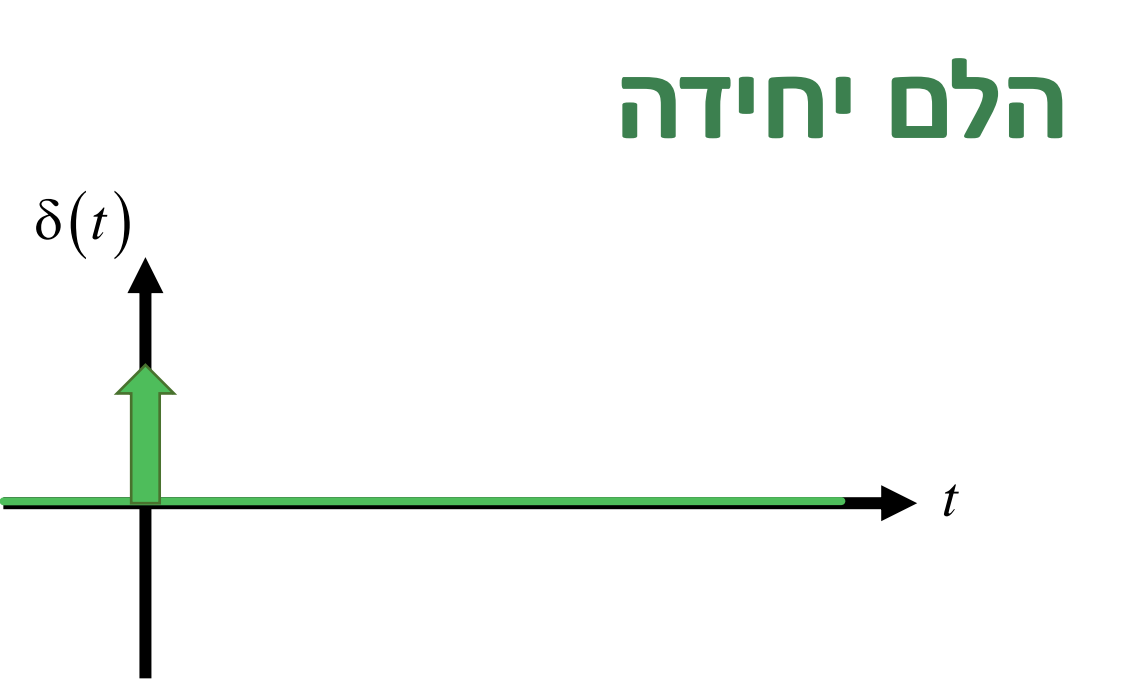

Unit impulse or Dirac's delta function

$$
\delta(t) = \begin{cases}\n0 & t \neq 0 \\
\text{singular} & t = 0\n\end{cases}
$$
\n
$$
\int_{-\xi}^{\xi} \delta(t') dt' = 1 \quad \text{for all } \xi > 0
$$

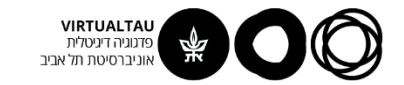

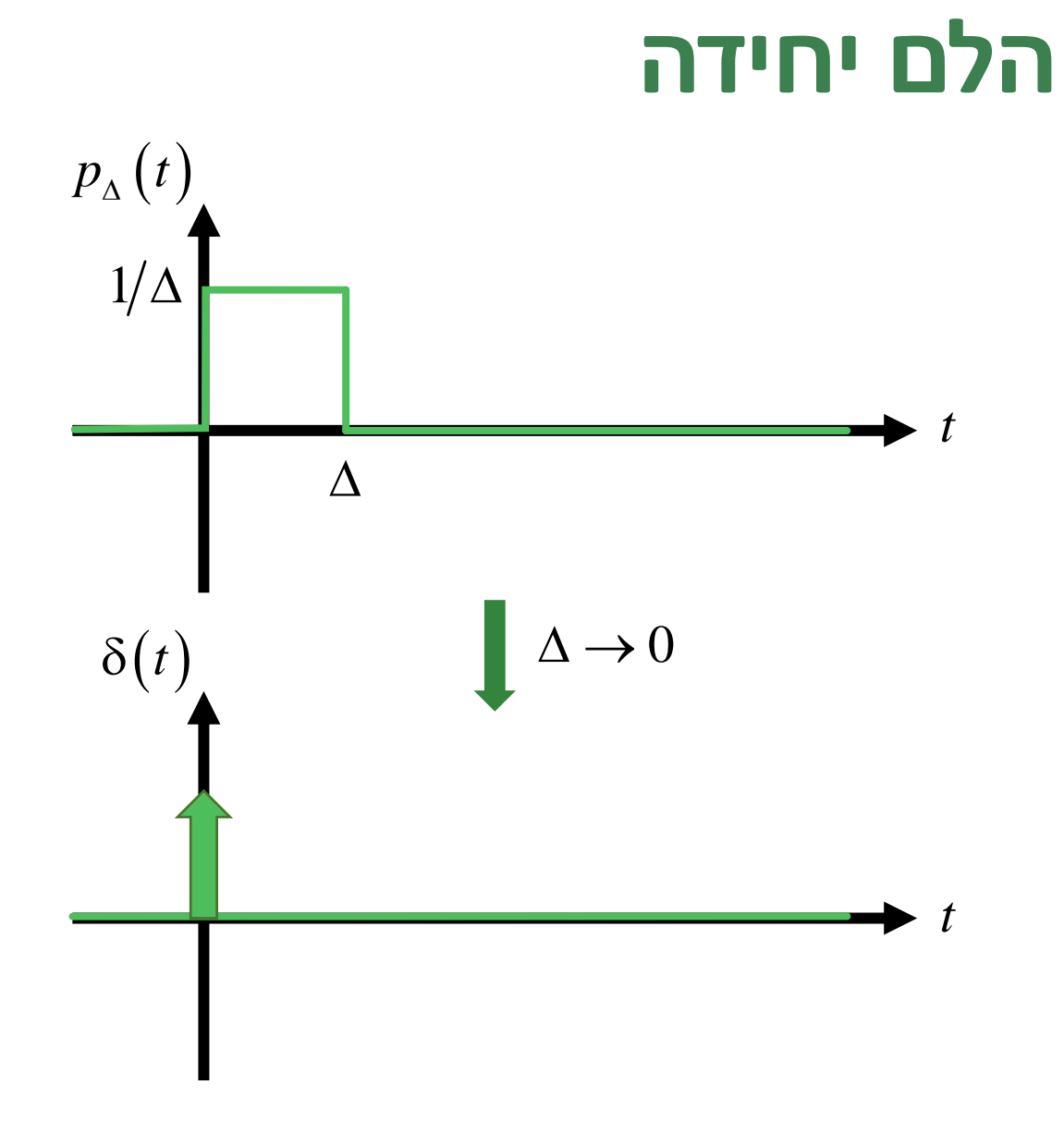

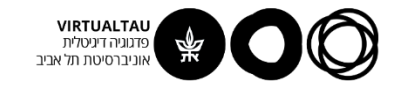

## הקשר בין ההלם למדרגה

$$
\delta(t) = \begin{cases}\n0 & t \neq 0 \\
\text{singular} & t = 0\n\end{cases}
$$
\n
$$
\int_{-\xi}^{\xi} \delta(t') dt' = 1 \quad \text{for all } \xi > 0
$$

$$
u(t) = \int_{-\infty}^{t} \delta(t') dt' \qquad \delta(t) = \frac{du(t)}{dt}
$$

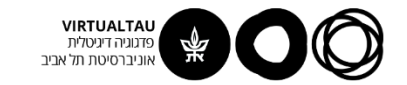

#### **תכונת הדגימה של פונקציית דלתא**

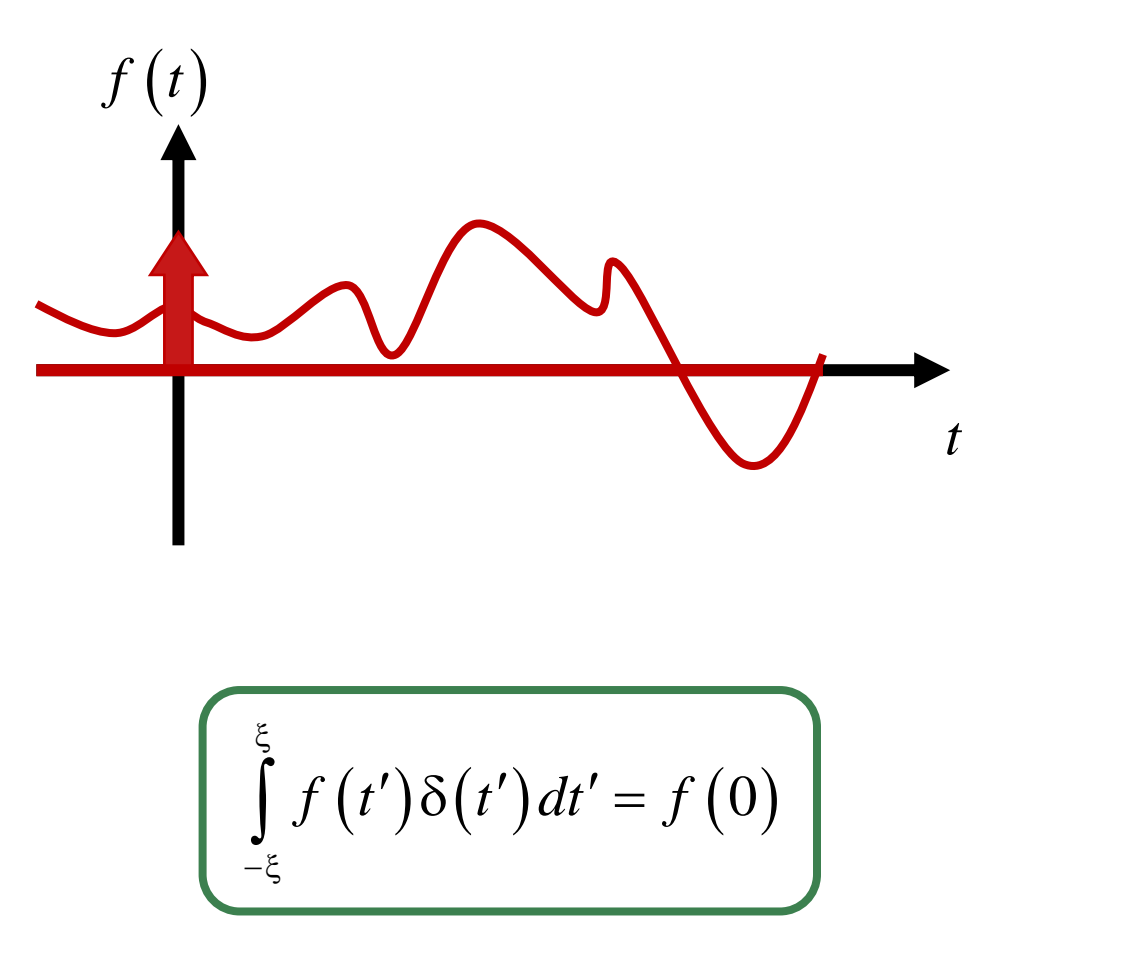

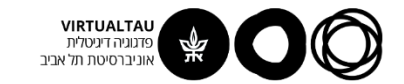

## **למה זה נכון?**

$$
\int\limits_{-\xi}^{\xi}f(t')\delta(t')dt'=
$$

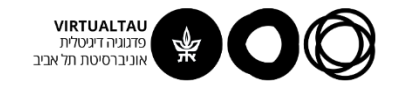

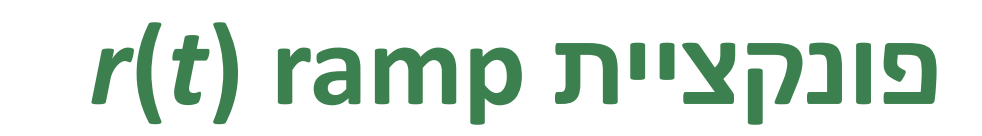

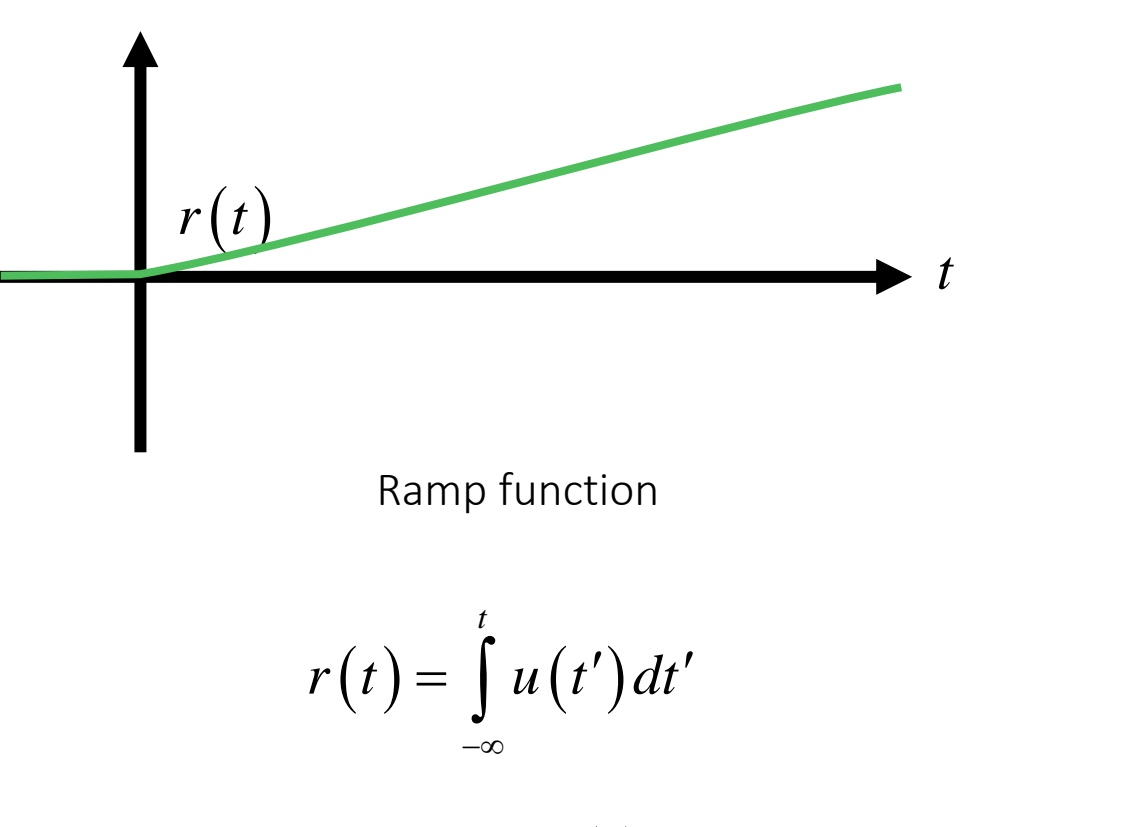

$$
u(t) = \frac{dr(t)}{dt}
$$

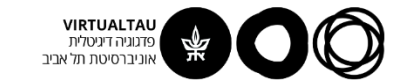

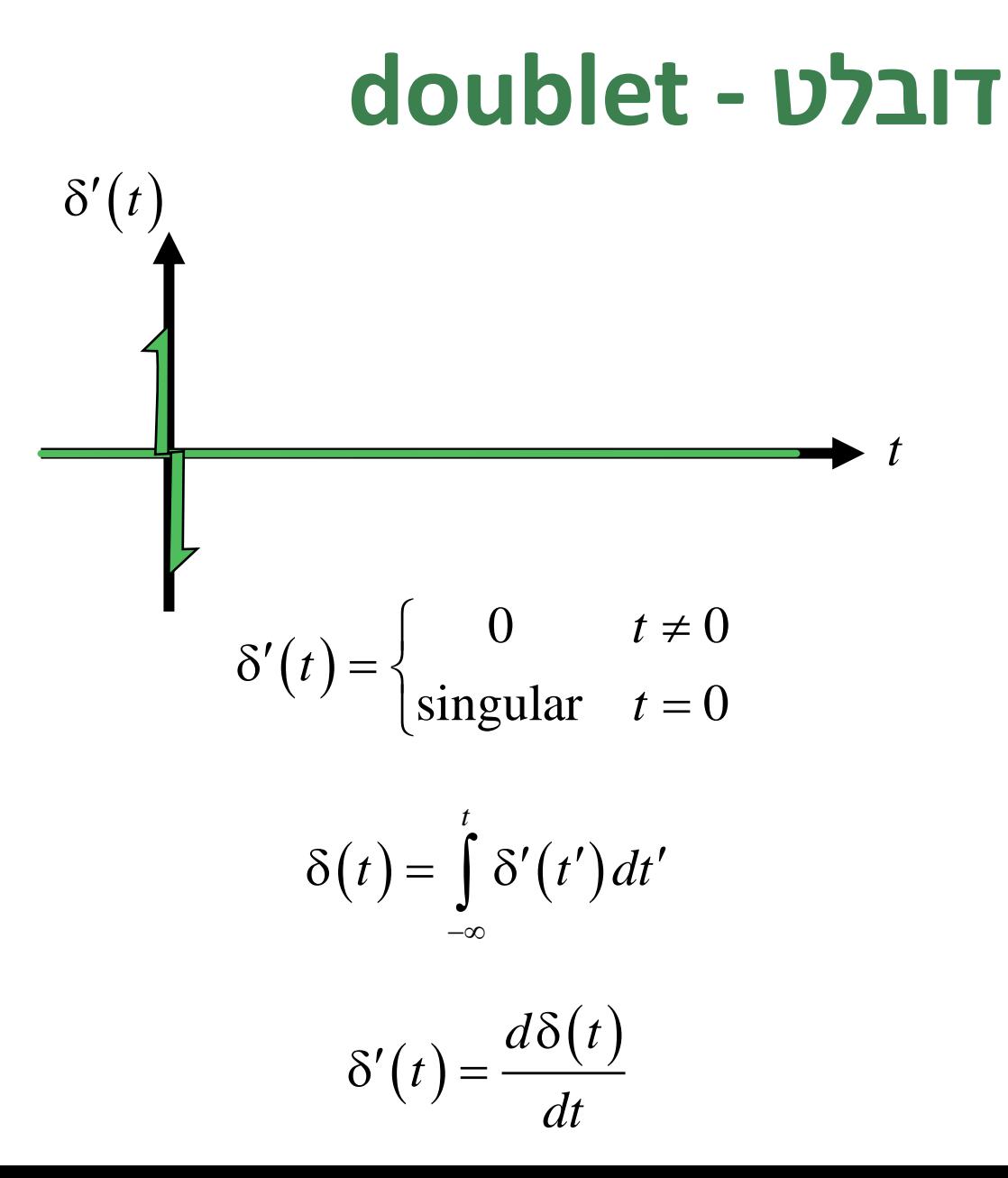

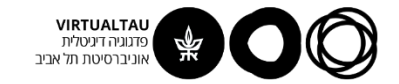

## **דובלט – תכונת הדגימה**

| \n $\int_{-\xi}^{\xi} f(t) \delta'(t') dt' = -f'(0)$ \n | \n $ f(t)  < \infty$ \n    for $t = 0$ \n |
|---------------------------------------------------------|-------------------------------------------|
| \n $\int_{-\xi}^{\xi} f(t) \delta'(t') dt' =$ \n        |                                           |

 $\int f(t)\delta'(t')dt' =$ 

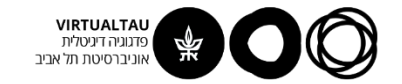

#### **דוגמא**

שרטט את הפונקציה הבאה:

$$
f(t) = u(t-1) - u(t-2) ++ \frac{d}{dt} 3u(t-3) - \frac{d}{dt} 2\delta(t-4) + \int_{-\infty}^{t} \delta(t'-5) dt'
$$

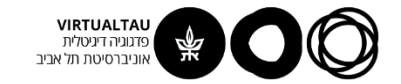

#### **דוגמא**

$$
f(t) = u(t-1) - u(t-2) ++ \frac{d}{dt} 3u(t-3) - \frac{d}{dt} 2\delta(t-4) + \int_{-\infty}^{t} \delta(t'-5) dt'
$$

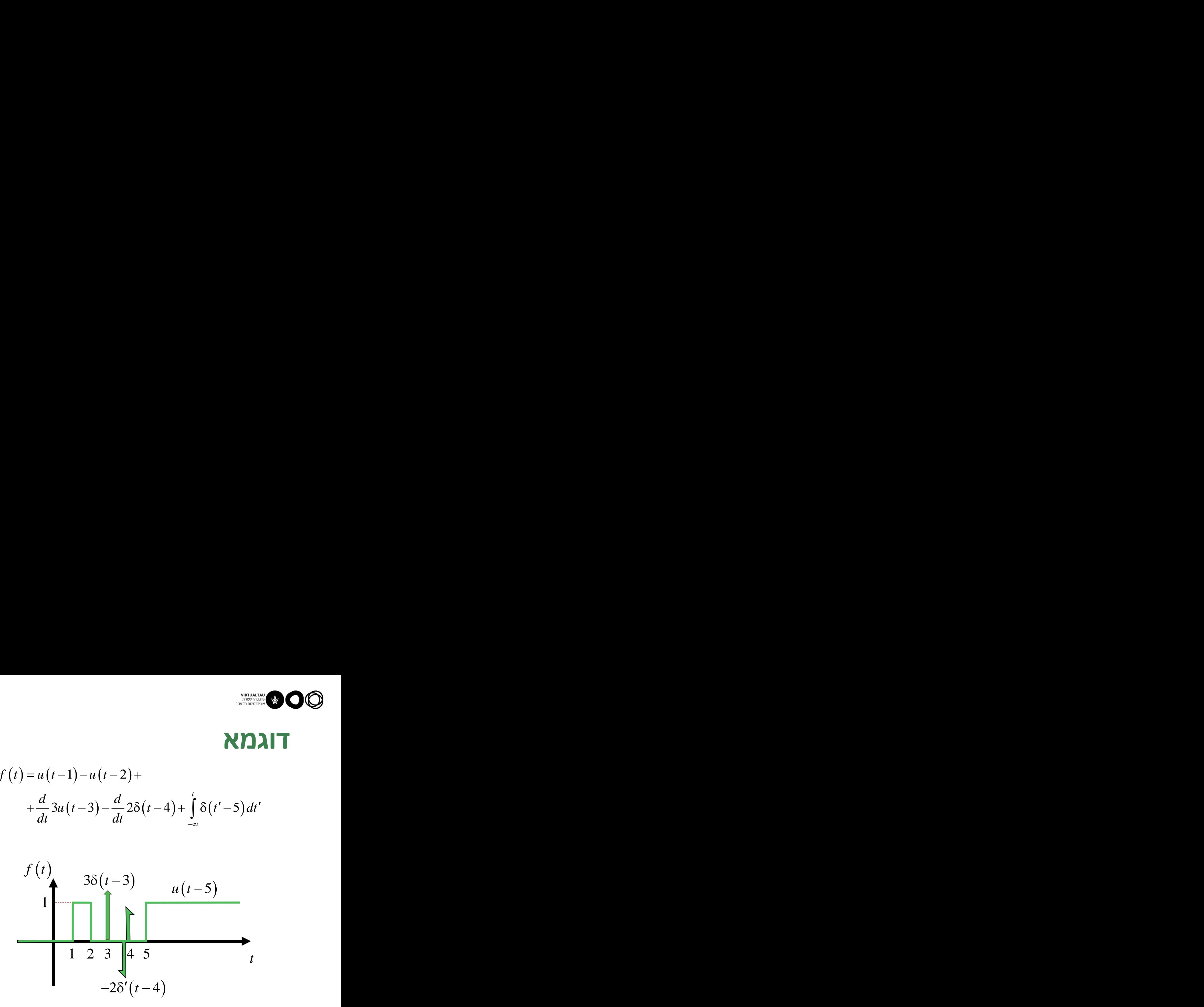

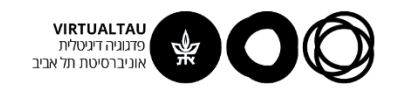

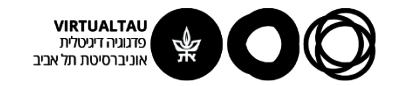

# מעגלים ומערכות לינאריות

פרופ' אבישי אייל

**יחידה 3 : מעגלים – תופעות מעבר מקטע 3.2 : מעגלים מסדר ראשון – חלק I**

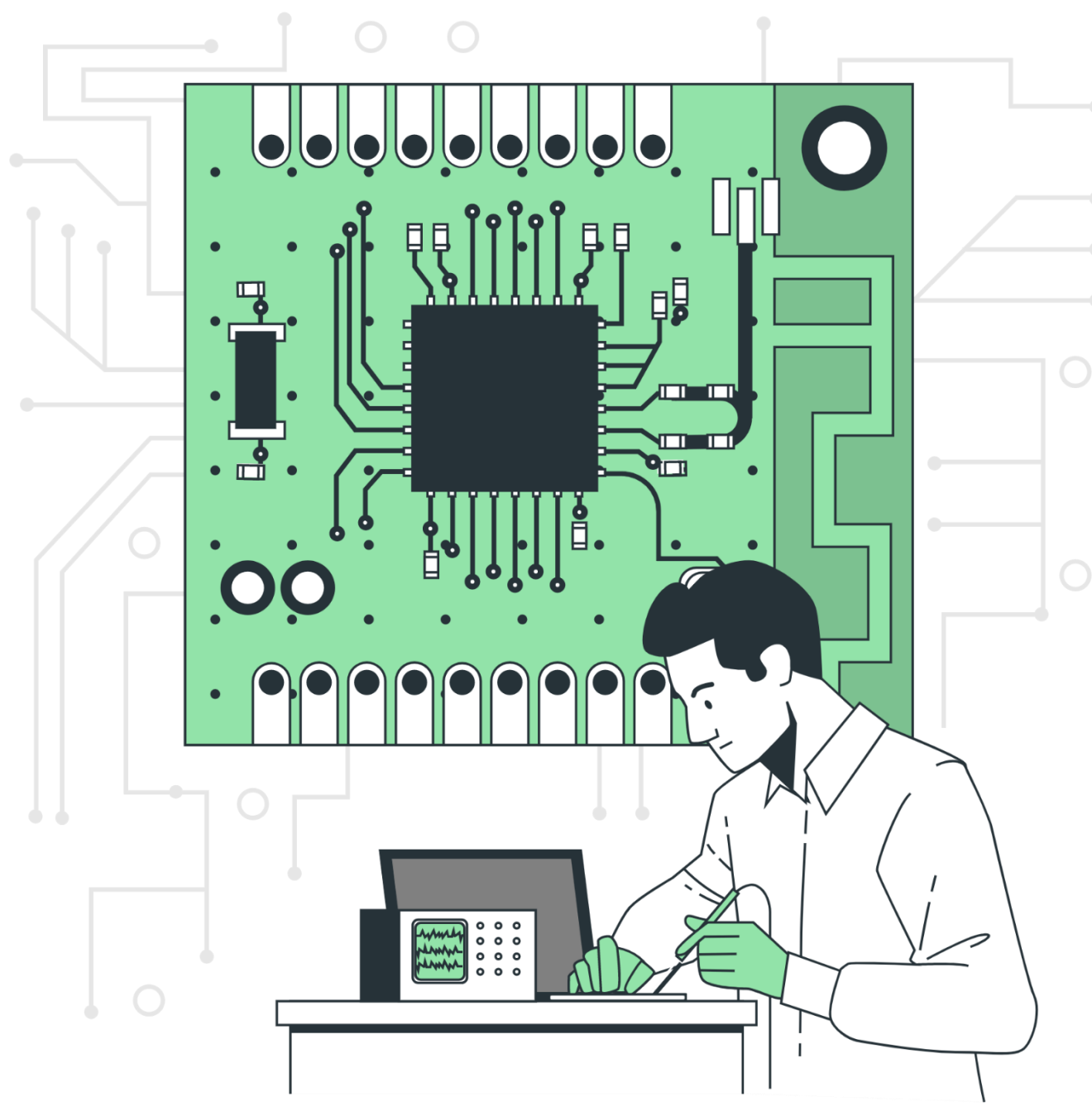

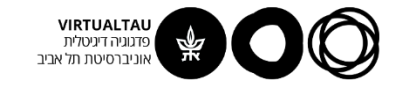

## **מה זה מעגלים מסדר ראשון?**

#### **First order circuits**

כל המעגלים החשמליים אשר הפתרון שלהם מוביל למשוואה דיפרנציאלית לינארית מסדר ראשון עם מקדמים קבועים. כלומר משוואה מהצורה:

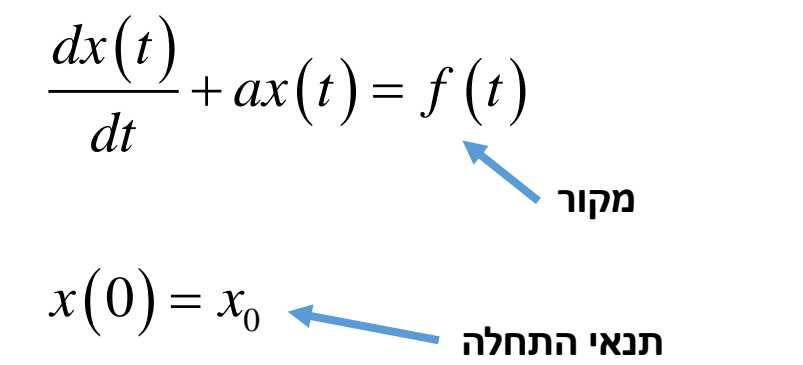

בדרך כלל אלו מעגלים של קבל יחיד או סליל יחיד או מעגלים שאפשר לפשט אותם כך שיכללו קבל יחיד או סליל יחיד.

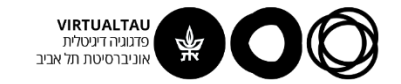

## **הפתרון מורכב משני חלקים:**

#### **Zero Input Response - ZIR**

מנטרלים את המקור במעגל ומוצאים את התגובה של המעגל לתנאי התחלה בלבד.

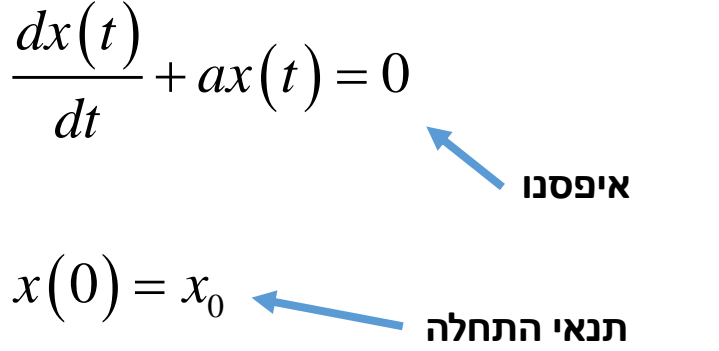

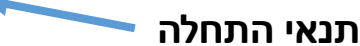

### **ZIR**

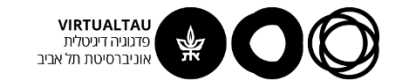

## **הפתרון מורכב משני חלקים:**

#### **Zero State Response - ZSR**

מנטרלים את תנאי ההתחלה במעגל ומוצאים את התגובה של המעגל למקור בלבד.

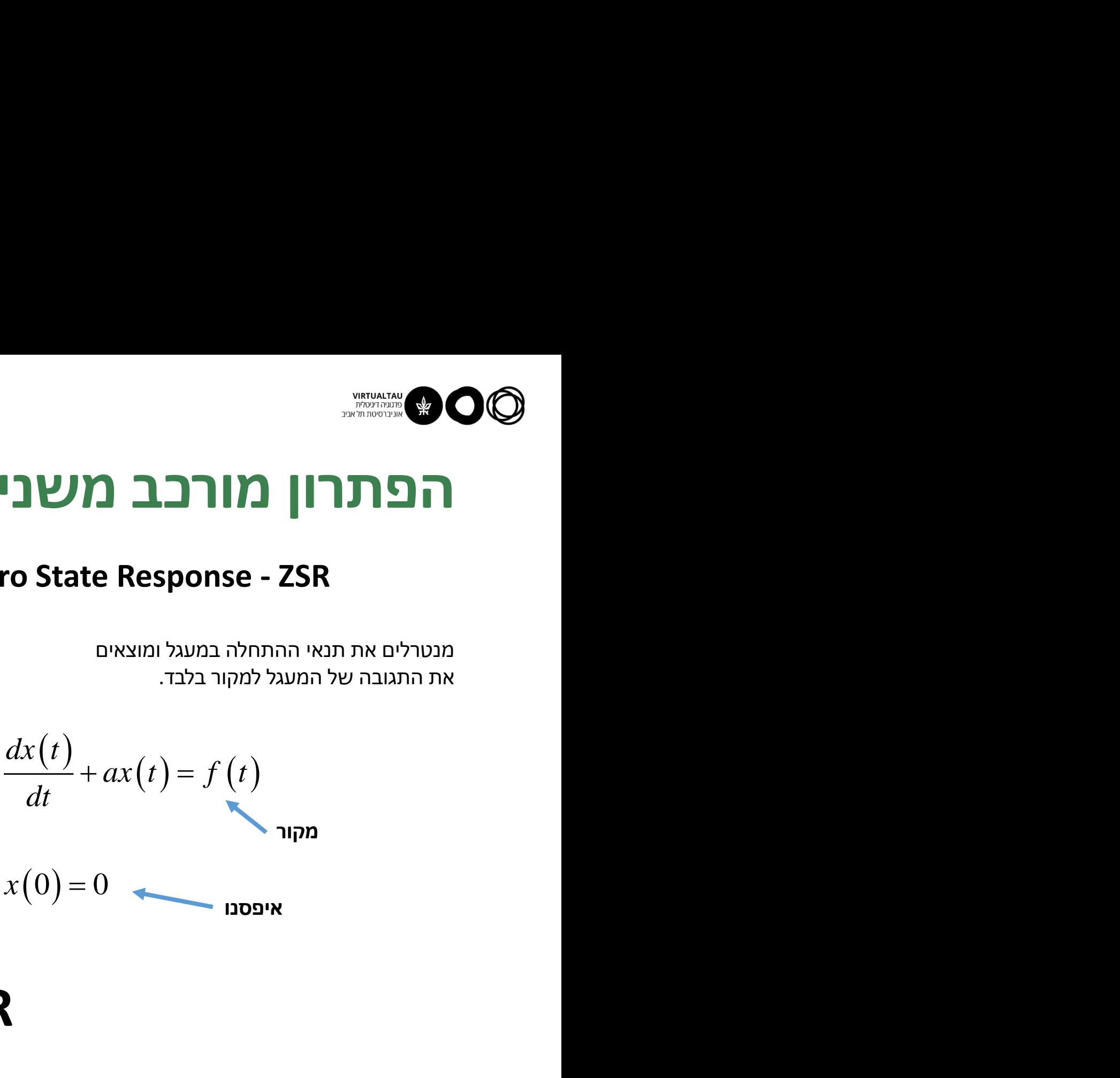

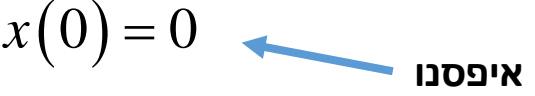

#### **ZSR = ZSRH + ZSRP**

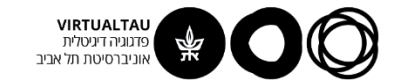

## **הפתרון מורכב משני חלקים:**

$$
\begin{array}{c}\n\text{matrix}\n\text{OQ} \\
\text{FQ} \\
\text{GQ} \\
\frac{dx(t)}{dt} + ax(t) = f(t) \\
x_T(t) = x_{\text{ZSR}}(t) + x_{\text{ZIR}}(t) = x_{\text{QSR}}(t) + x_{\text{ZIR}}(t) \\
\text{GQ} \\
\text{GQ} \\
\text{GQ} \\
\text{GQ} \\
\text{GQ} \\
\text{GQ} \\
\text{GQ} \\
\text{GQ} \\
\text{GQ} \\
\text{GQ} \\
\text{GQ} \\
\text{GQ} \\
\text{GQ} \\
\text{GQ} \\
\text{GQ} \\
\text{GQ} \\
\text{GQ} \\
\text{GQ} \\
\text{GQ} \\
\text{GQ} \\
\text{GQ} \\
\text{GQ} \\
\text{GQ} \\
\text{GQ} \\
\text{GQ} \\
\text{GQ} \\
\text{GQ} \\
\text{GQ} \\
\text{GQ} \\
\text{GQ} \\
\text{GQ} \\
\text{GQ} \\
\text{GQ} \\
\text{GQ} \\
\text{GQ} \\
\text{GQ} \\
\text{GQ} \\
\text{GQ} \\
\text{GQ} \\
\text{GQ} \\
\text{GQ} \\
\text{GQ} \\
\text{GQ} \\
\text{GQ} \\
\text{GQ} \\
\text{GQ} \\
\text{GQ} \\
\text{GQ} \\
\text{GQ} \\
\text{GQ} \\
\text{GQ} \\
\text{GQ} \\
\text{GQ} \\
\text{GQ} \\
\text{GQ} \\
\text{GQ} \\
\text{GQ} \\
\text{GQ} \\
\text{GQ} \\
\text{GQ} \\
\text{GQ} \\
\text{GQ} \\
\text{GQ} \\
\text{GQ} \\
\text{GQ} \\
\text{GQ} \\
\text{GQ} \\
\text{GQ} \\
\text{GQ} \\
\text{GQ} \\
\text{GQ} \\
\text{GQ} \\
\text{GQ} \\
\text{GQ} \\
\text{GQ} \\
\text{GQ} \\
\text{GQ} \\
\text{GQ} \\
\text{GQ} \\
\text{GQ} \\
\text{GQ} \\
\text{GQ} \\
\text{GQ} \\
\text{GQ} \\
\text{GQ} \\
\text{GQ} \\
\text{GQ} \\
\text{GQ} \\
\text{GQ} \\
\text{GQ} \\
\text{GQ} \\
\text{GQ} \\
\text{GQ} \\
\text{
$$

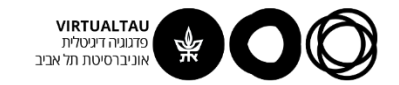

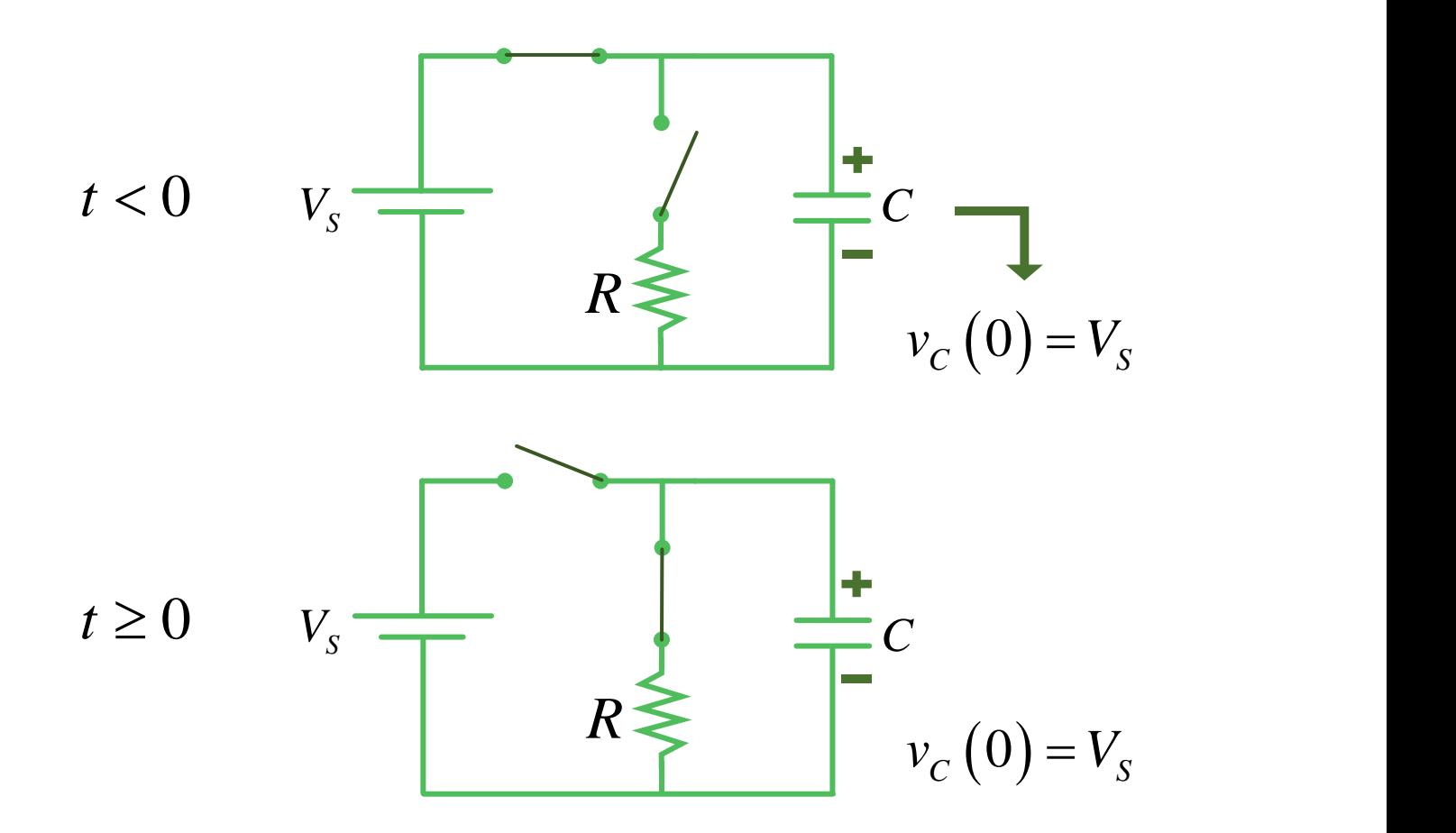

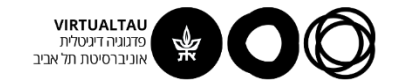

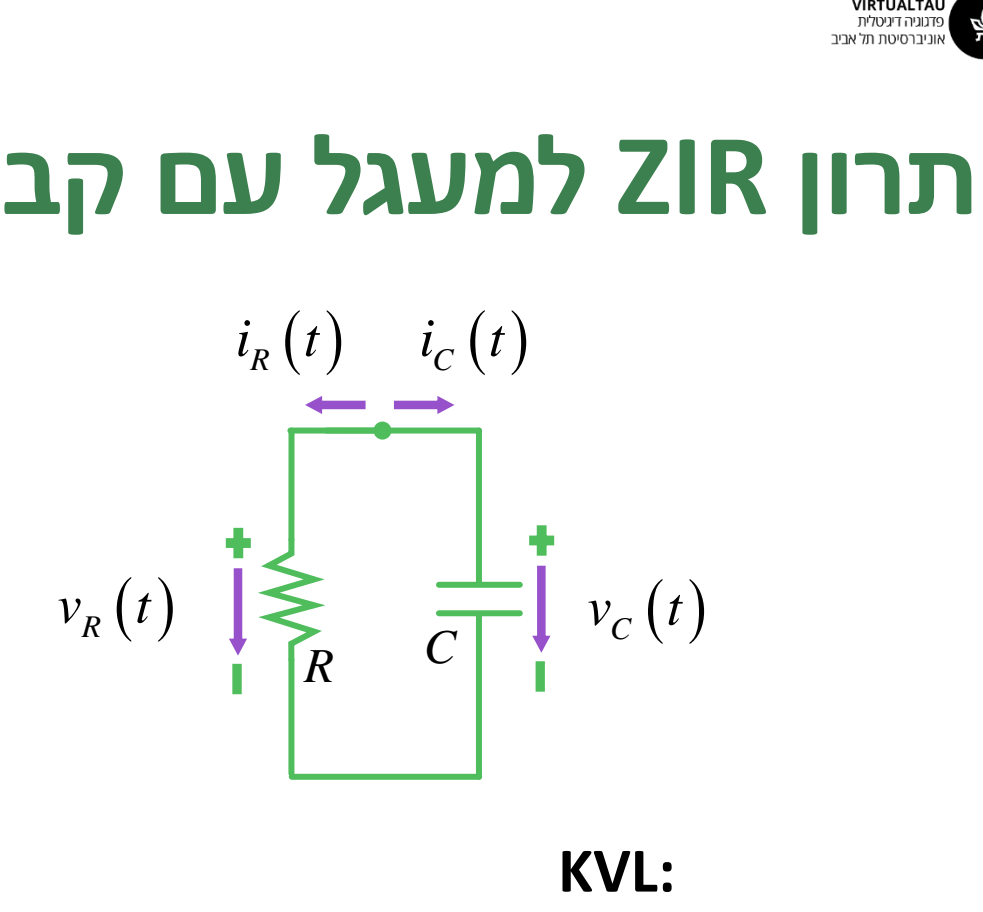

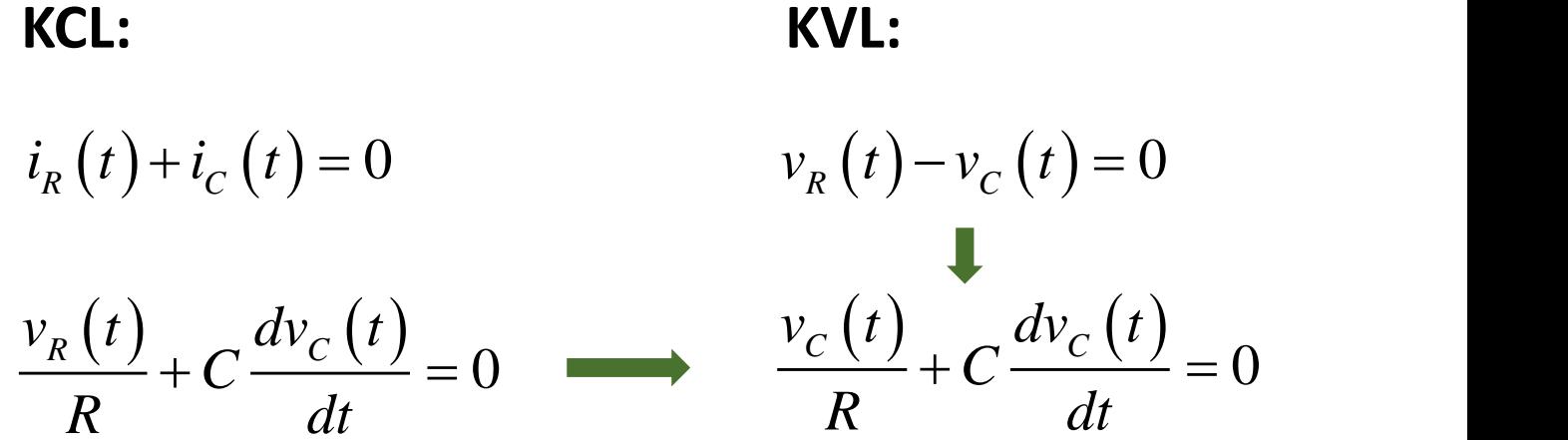

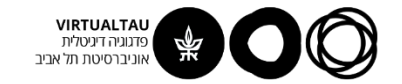

 $\frac{v_c(t)}{2} + C \frac{dv_c(t)}{2} = 0$  $C \frac{C \cdot C}{C} = 0$ *R dt*  $+ C \frac{\epsilon}{\epsilon} = 0$ 

$$
\underbrace{\left(\frac{dv_c(t)}{dt} + \frac{1}{RC}v_c(t)\right)}_{V_c(0) = V_s} = 0
$$

קיבלנו מד"ר הומוגנית מסדר ראשון עם מקדמים קבועים

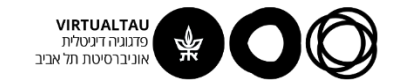

$$
\frac{dv_c(t)}{dt} + \frac{1}{RC}v_c(t) = 0
$$
  

$$
v_c \left(\mathbf{R}t\right) \equiv V_s
$$
  

$$
v_c(t) = V_s e^{-t/\tau} \qquad t \ge 0
$$

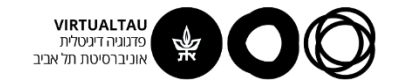

$$
v_C(t) = V_S e^{-t/\tau} \qquad t \ge 0
$$

$$
\tau = RC
$$

מבונה קבוע הזמן של המעגל  $\tau$ 

נבדוק את היחידות שלו:

$$
\[\tau\] = [RC] = \left[\frac{V}{A}\right] \left[\frac{A}{V/\text{sec}}\right] = [\text{sec}]
$$

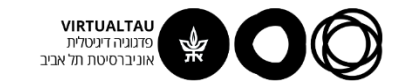

## מתח הקבל

$$
v_C(t) = V_S e^{-t/\tau} \qquad t \ge 0
$$

$$
\tau = RC
$$

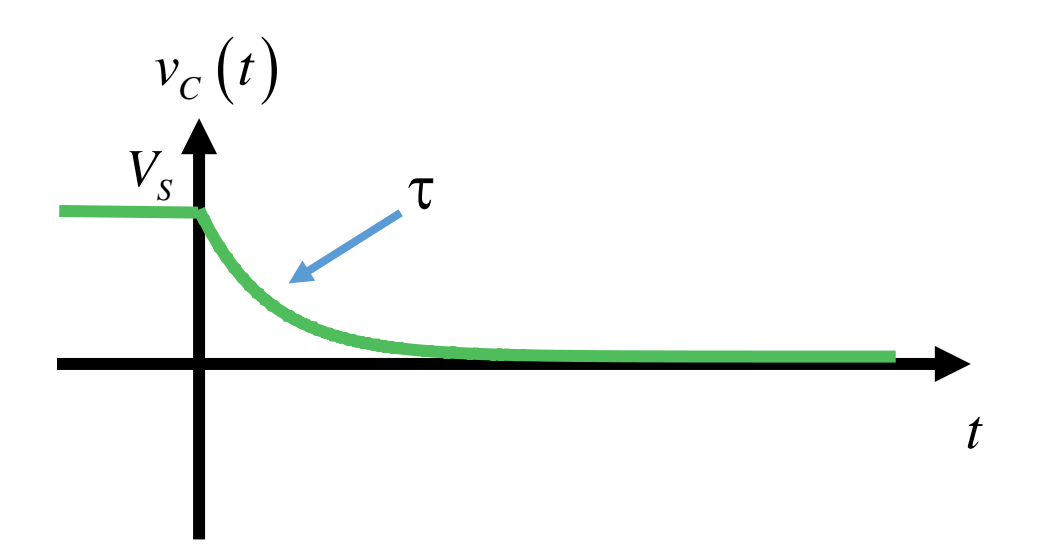

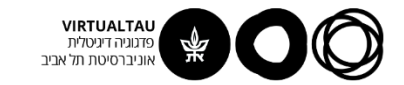

## **זרם הקבל**

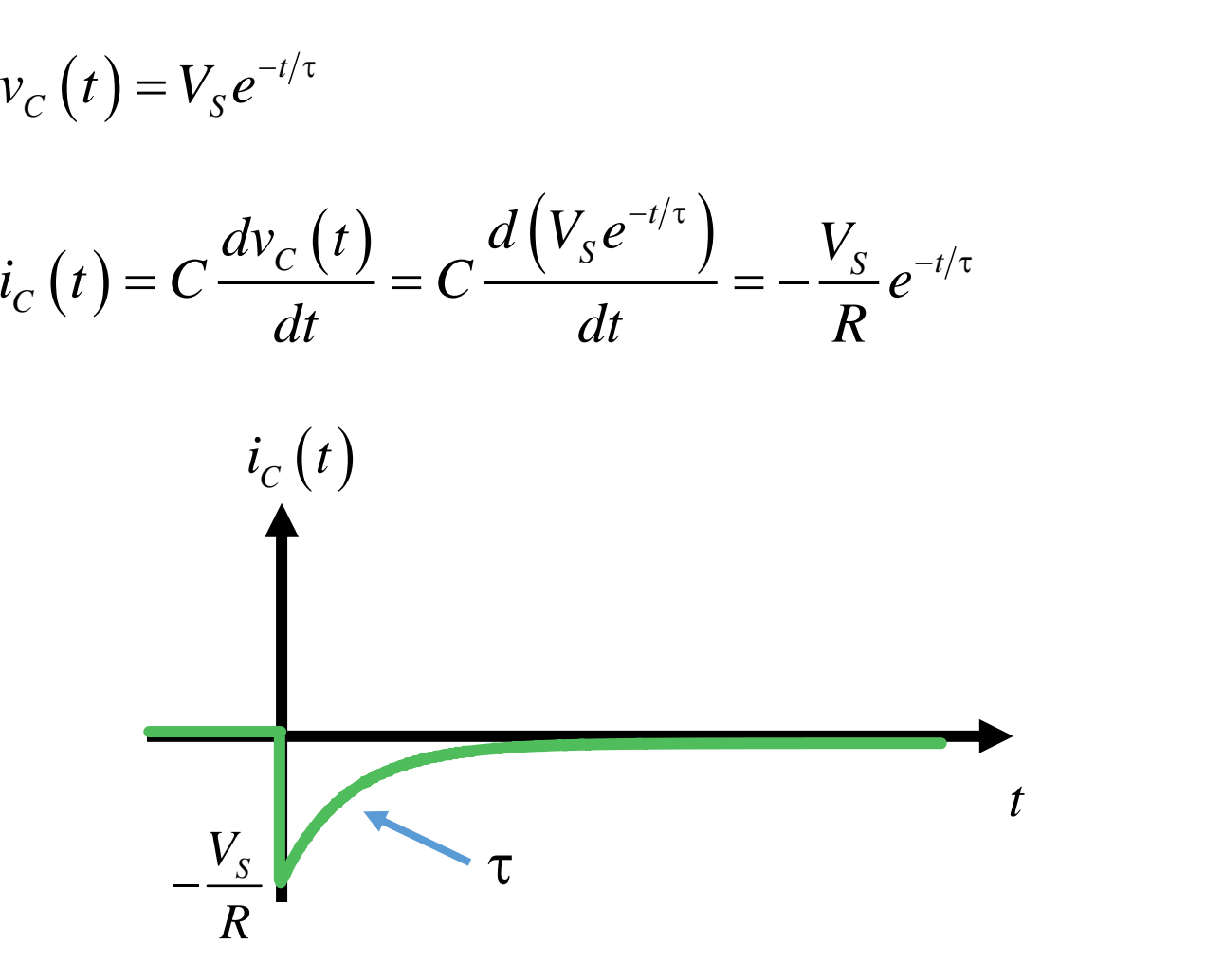

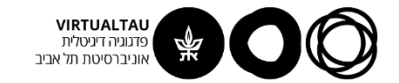

#### **הזרם והמתח בנגד**

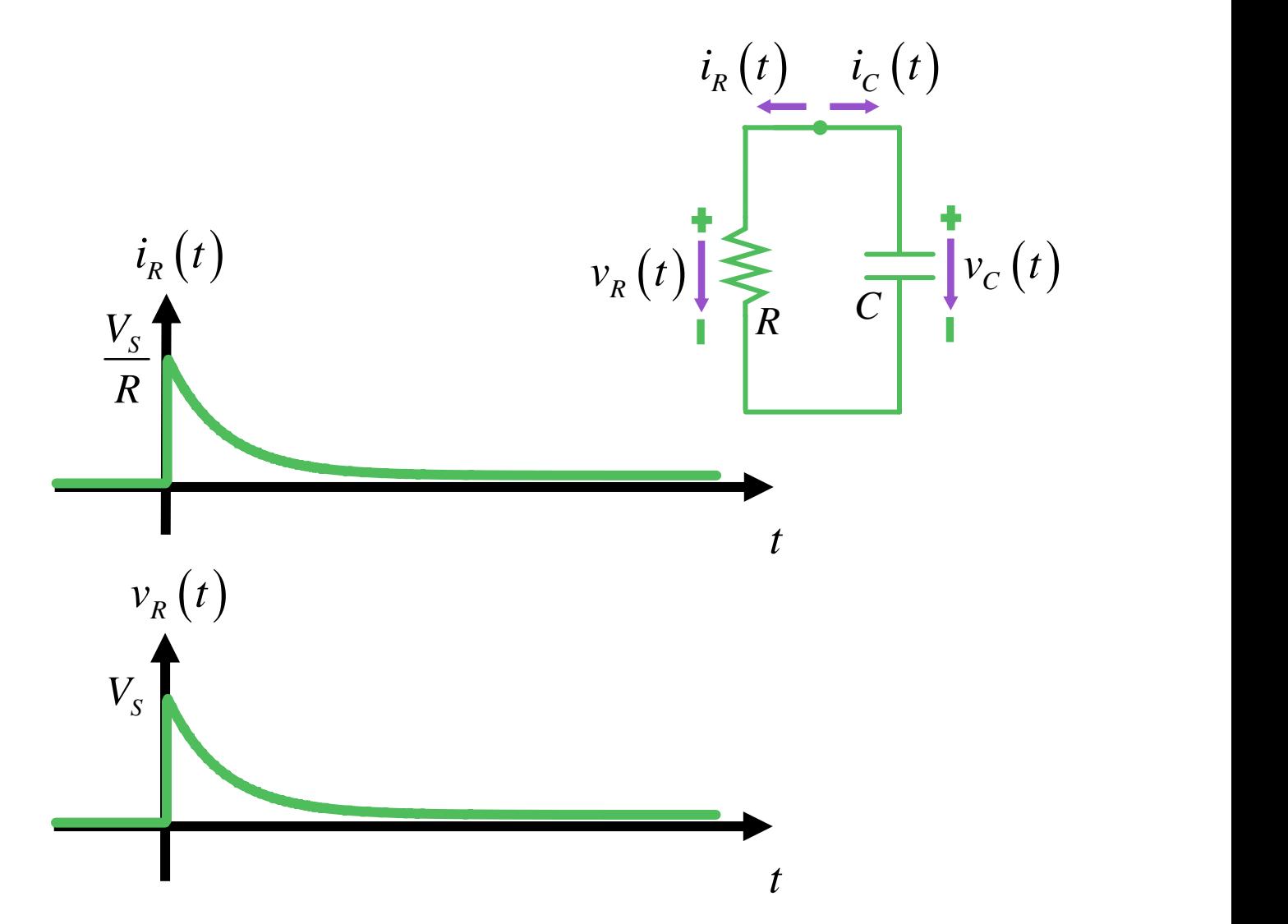

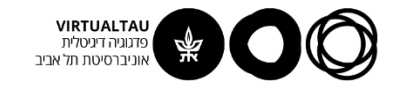

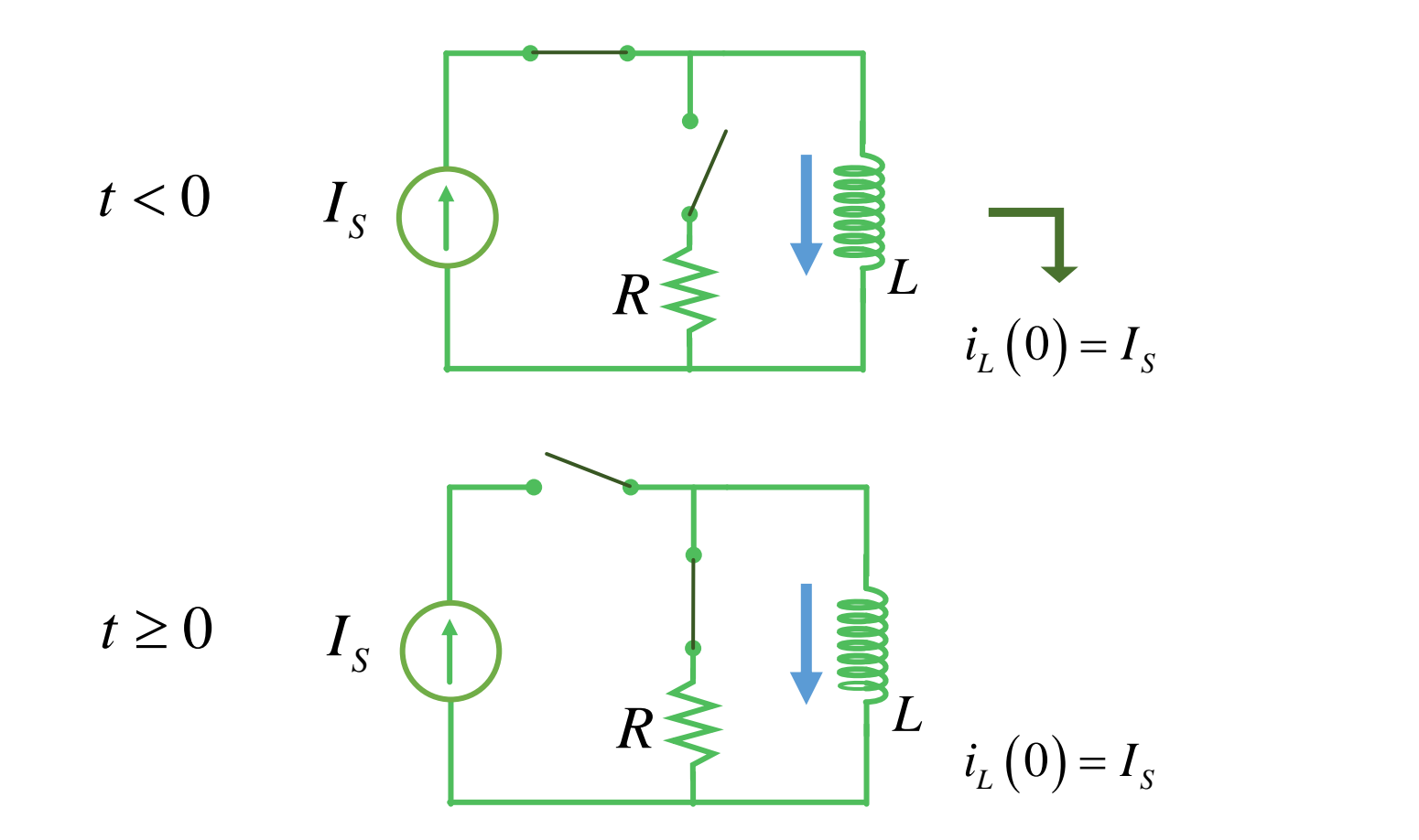

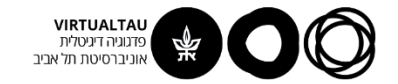

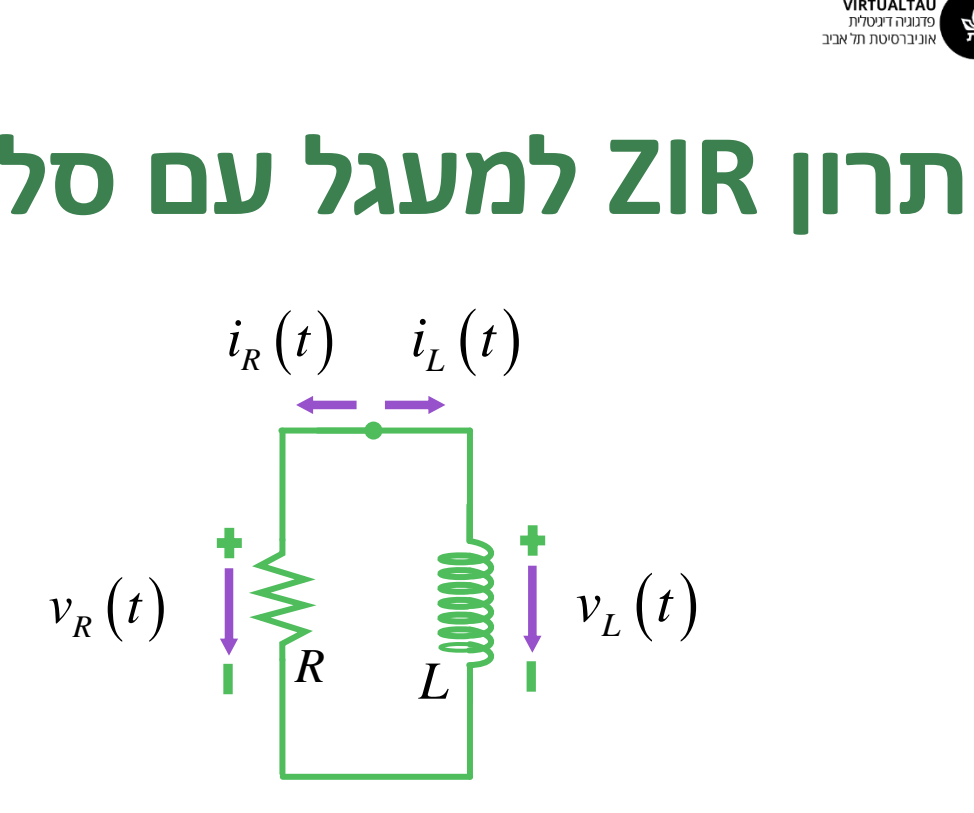

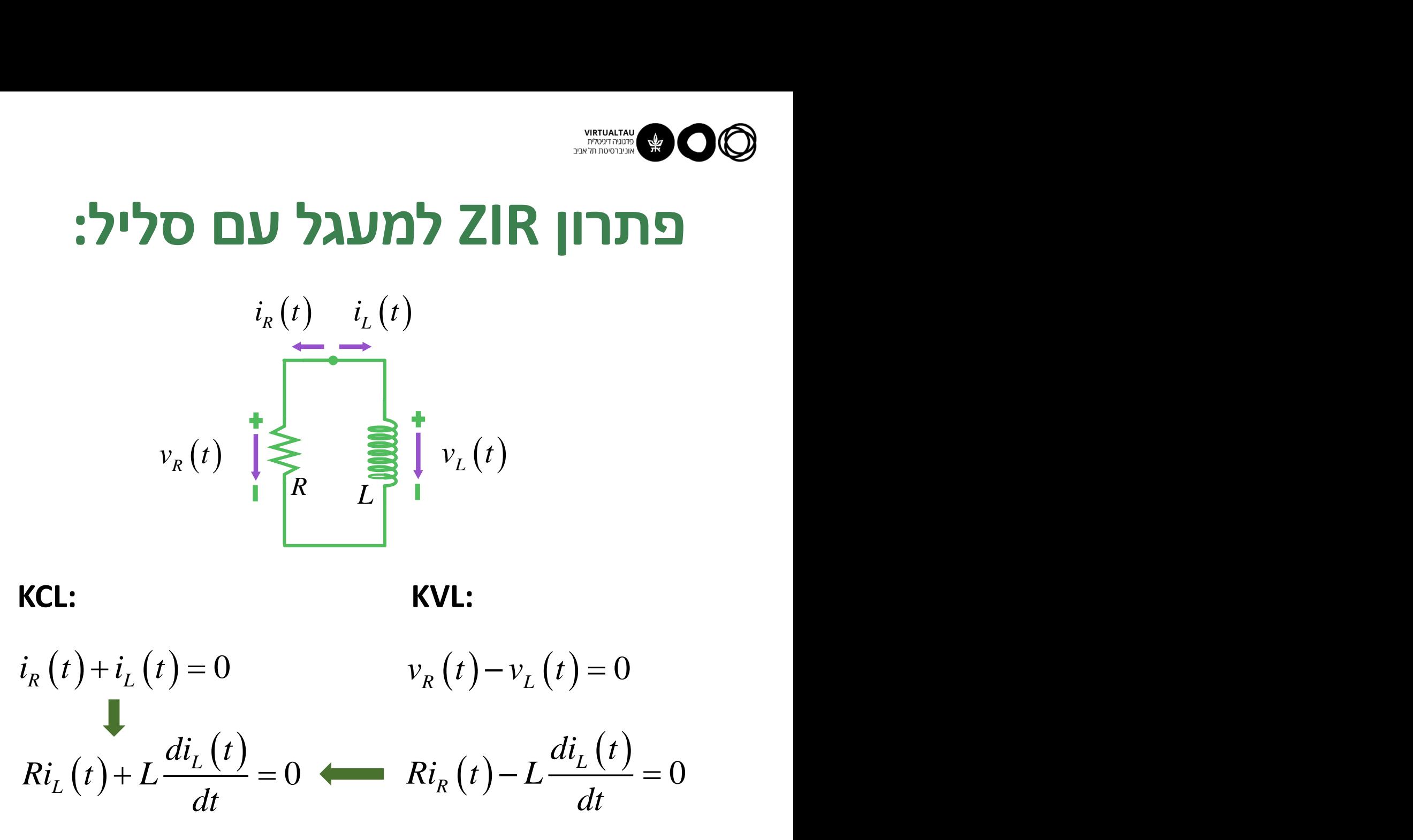

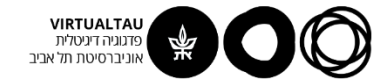

 $(t)+L\frac{uv_L(v)}{l}$  $\frac{(t)}{0} = 0$  $L \vee L$   $\sim$ *L* (*'* / '  $\sim$  $di, (t)$  $Ri_t(t) + L \frac{L(t)}{2} = 0$ *dt*  $+ L \frac{2}{2} = 0$ 

$$
\underbrace{\left(\frac{di_L(t)}{dt} + \frac{R}{L}i_L(t) = 0\right)}_{i_L(0) = I_S}
$$

ושוב קיבלנו מד"ר הומוגנית מסדר ראשון עם מקדמים קבועים

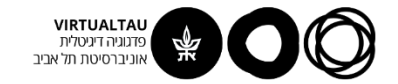

$$
i_{L}(t) = I_{S}e^{-t/\tau} \qquad t \ge 0
$$

$$
\tau = L/R
$$

מבונה קבוע הזמן של המעגל  $\tau$ 

נבדוק את היחידות שלו:

$$
\[\tau\] = [RC] = \left[\frac{V}{A}\right] \left[\frac{A}{V/\text{sec}}\right] = [\text{sec}]
$$
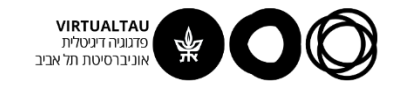

#### **זרמים ומתחים במעגל**

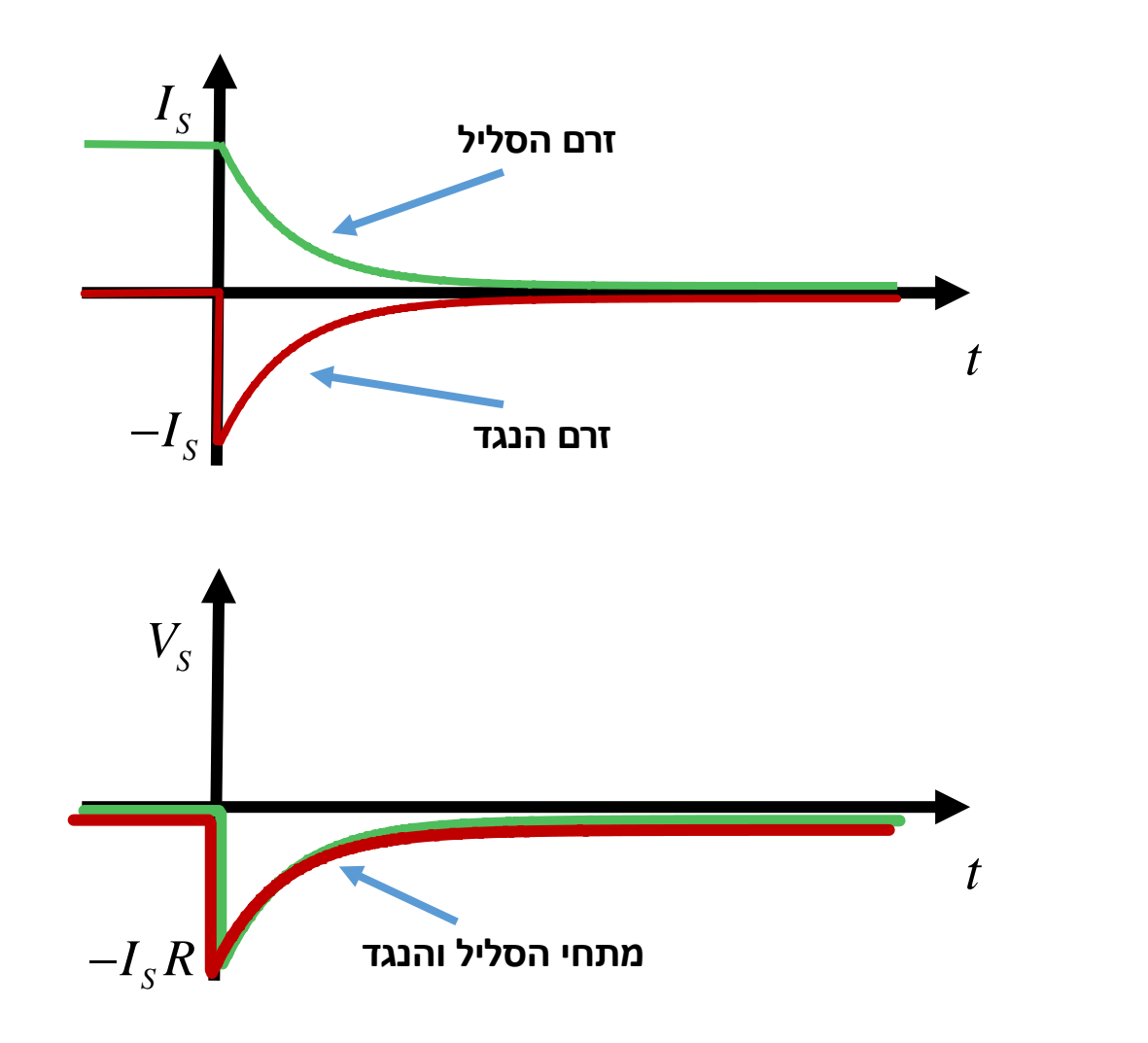

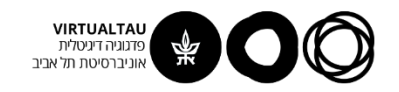

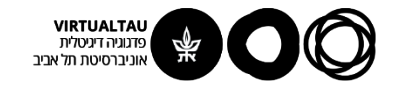

# מעגלים ומערכות לינאריות

פרופ' אבישי אייל

**יחידה 3 : מעגלים – תופעות מעבר מקטע 3.3 : מעגלים מסדר ראשון – חלק II**

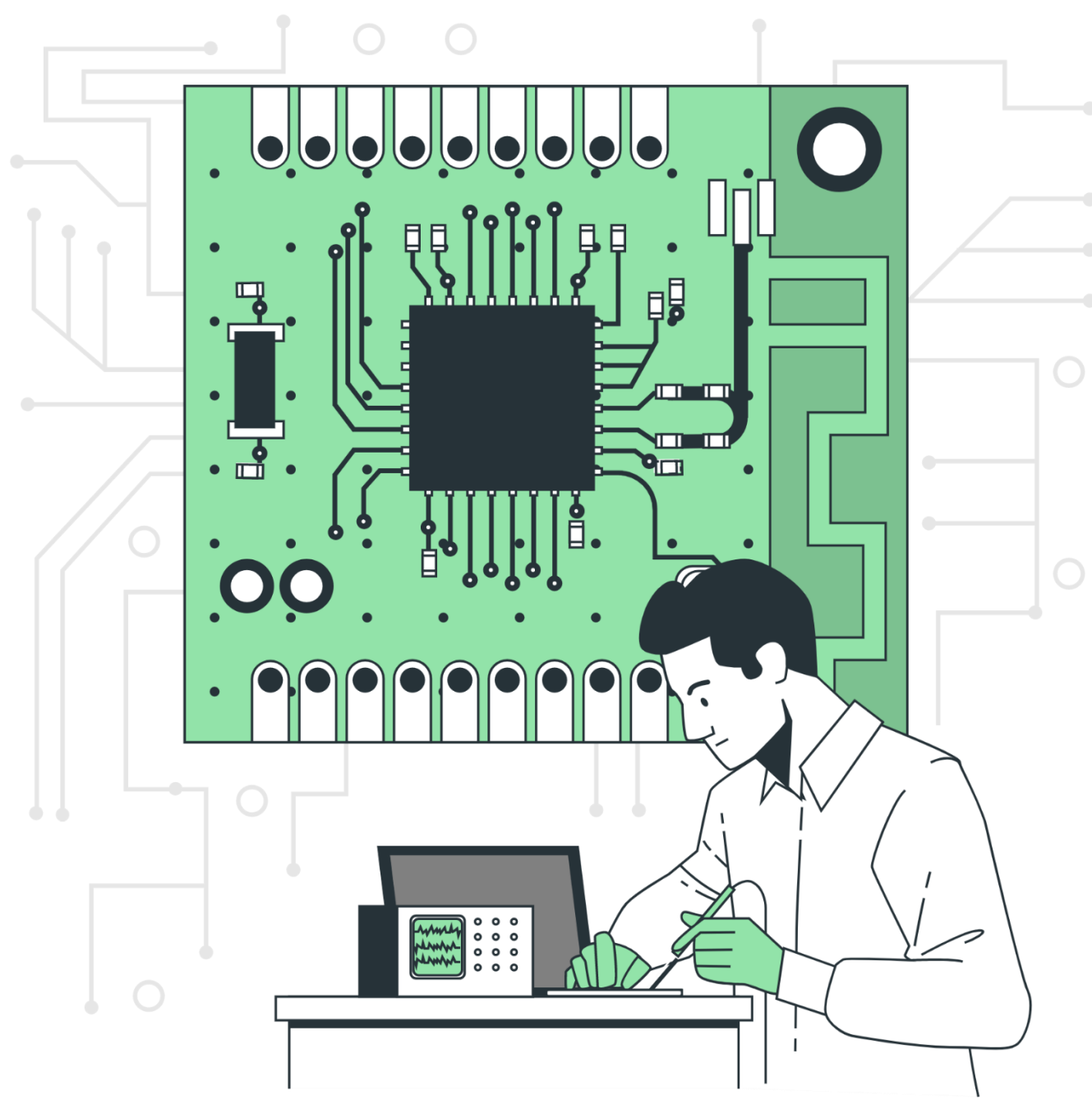

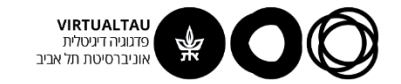

# **הפתרון מורכב משני חלקים:**

#### **Zero Input Response - ZIR**

מנטרלים את המקור במעגל ומוצאים את התגובה של המעגל לתנאי התחלה בלבד.

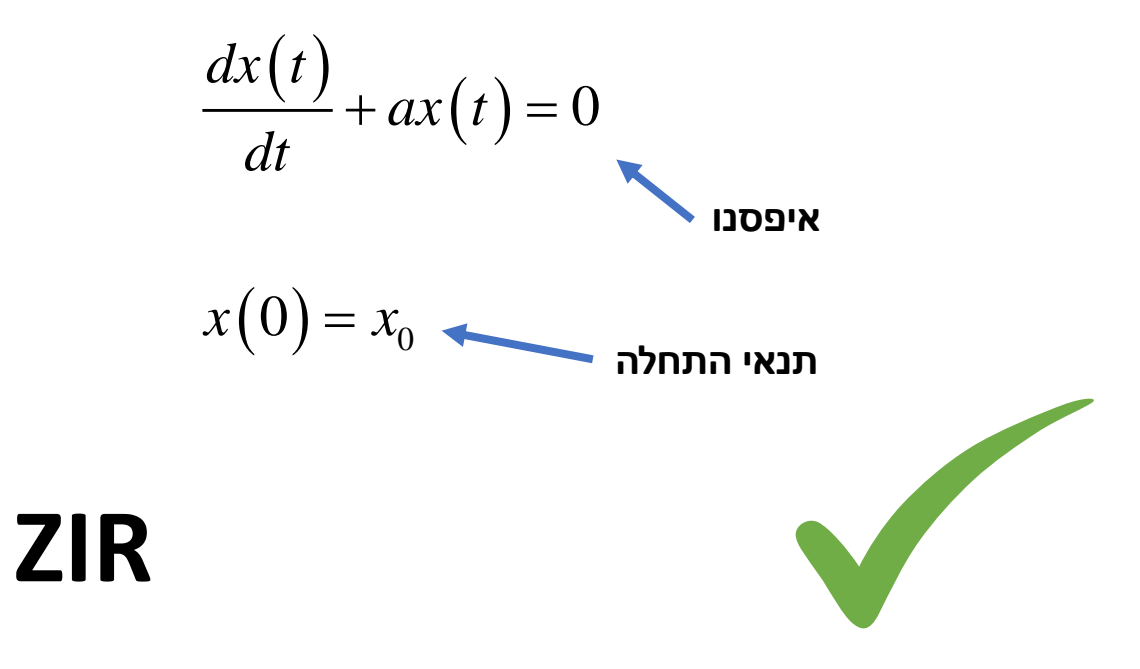

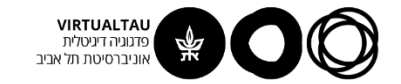

# **ועכשיו לחלק השני של הפתרון**

#### **Zero State Response - ZSR**

מנטרלים את תנאי ההתחלה במעגל ומוצאים את התגובה של המעגל למקור בלבד.

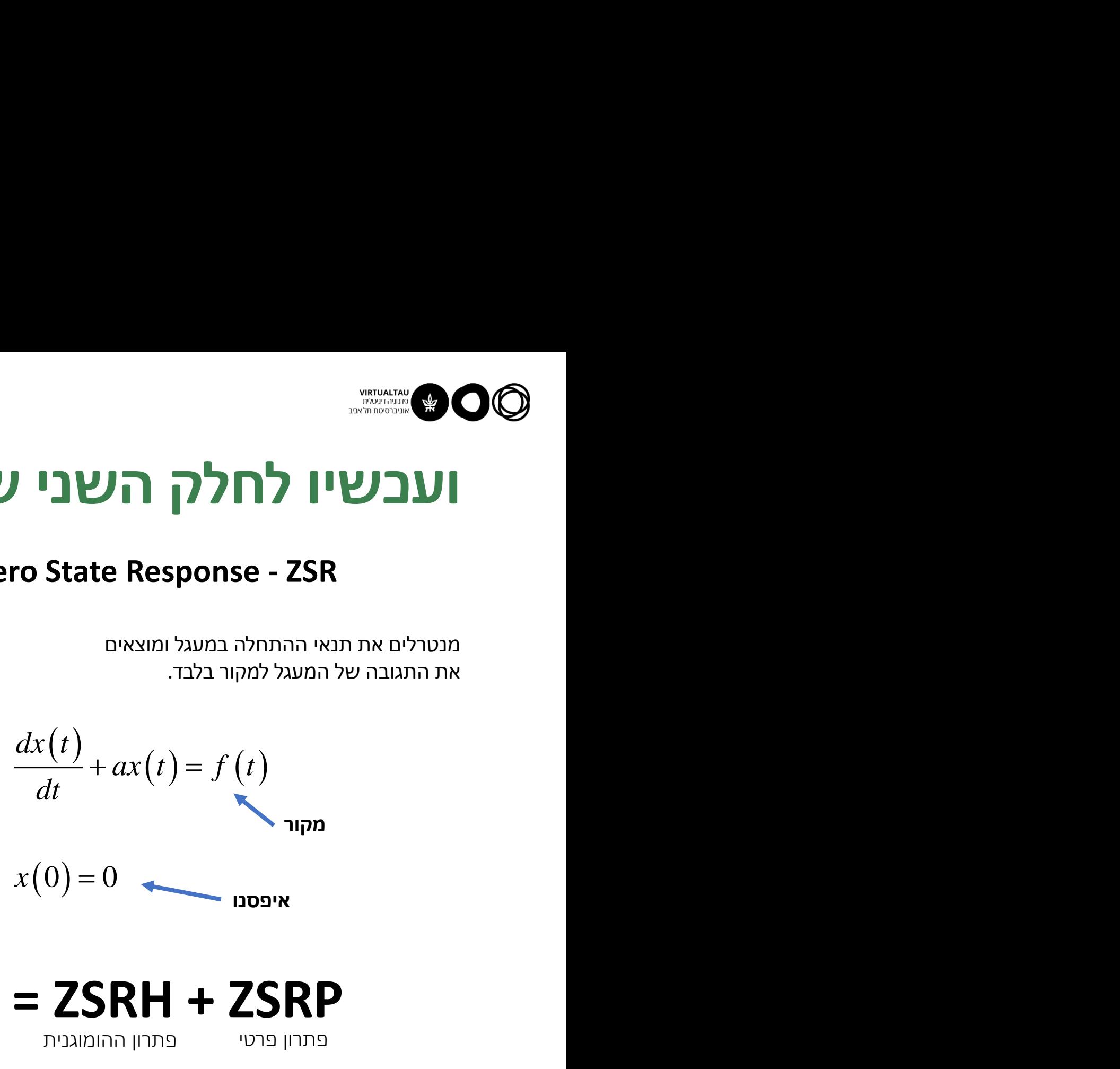

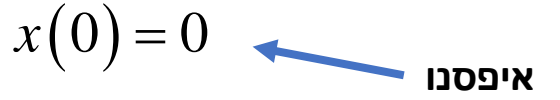

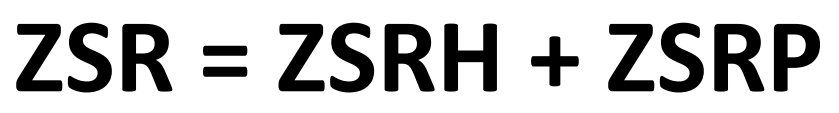

פתרון פרטי פתרון ההומוגנית

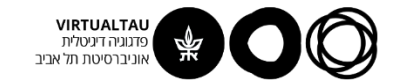

### **פתרון ZSR למעגל עם קבל:**

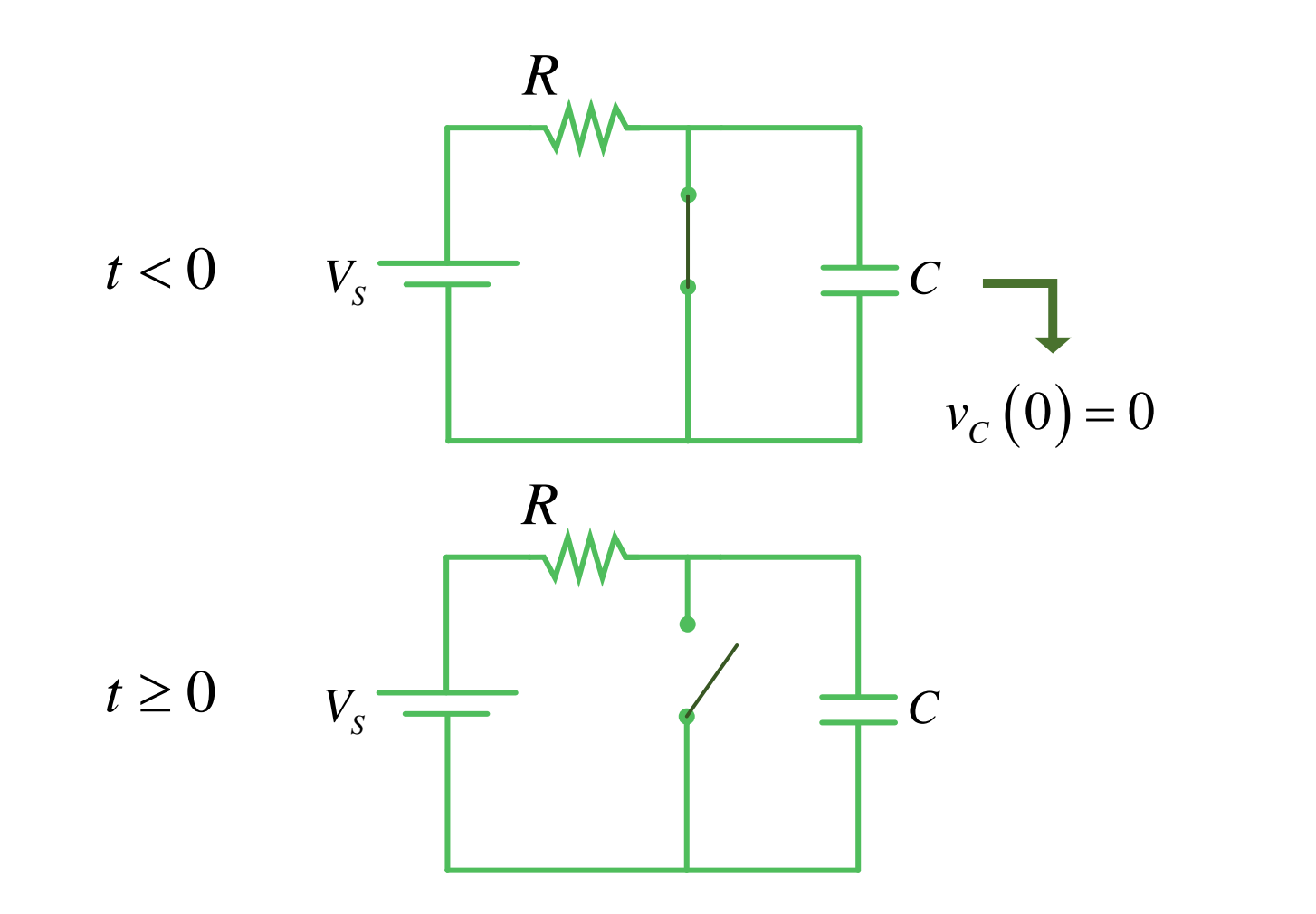

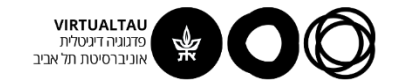

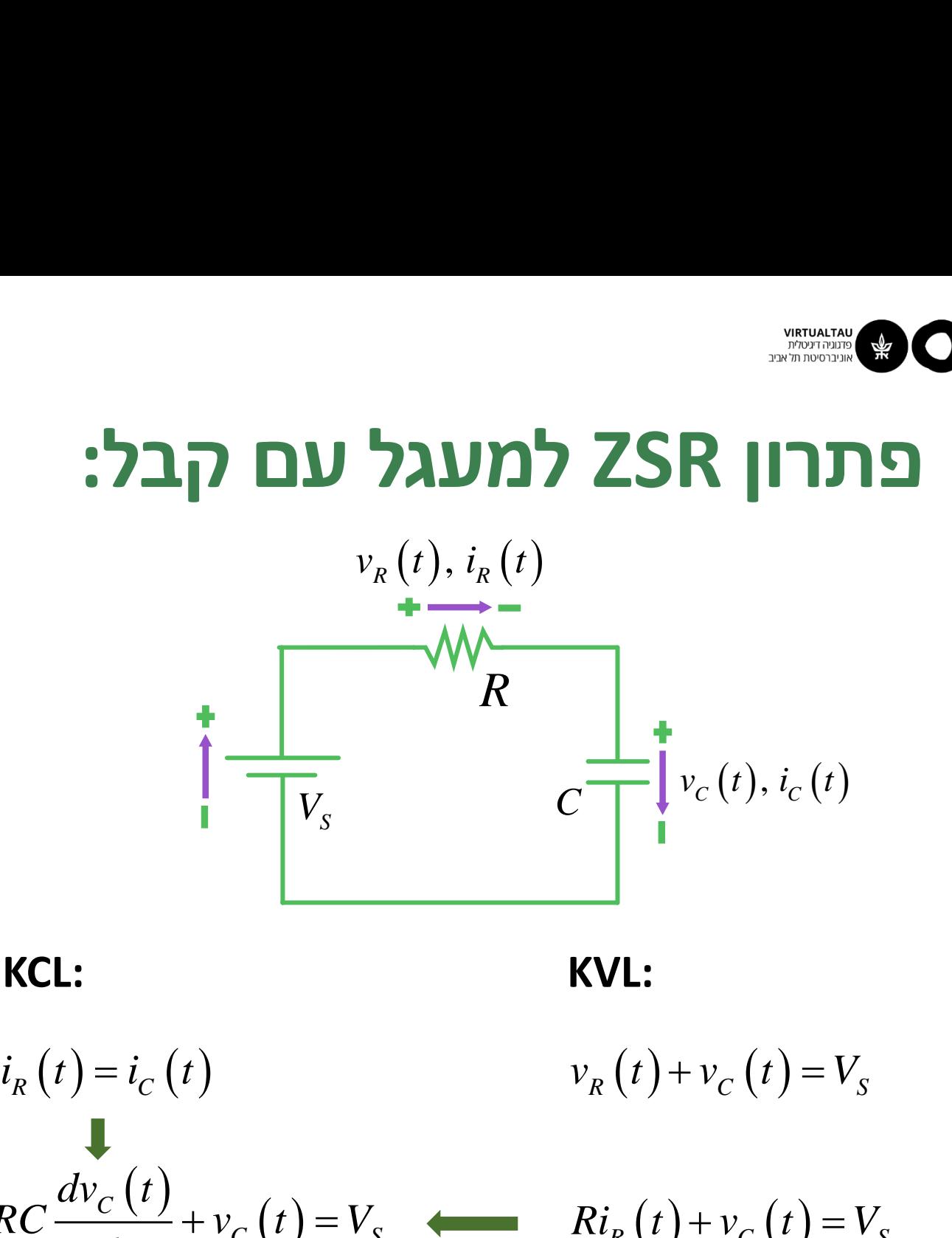

**KCL:**  $v_R(t) + v_C(t) = V_s$ **KVL:**  $\frac{C}{L}$   $\frac{F}{dt} + v_c(t) = V_s$   $\leftarrow$   $Ri_R(t) + v_c(t) = V_s$ *C S*  $dv_{\alpha}(t)$  $RC \rightarrow V_c(t) = V_c$  *k*  $I_c(t) = V_c$  *k*  $I_c(t)$ *dt*  $\begin{aligned}\n &\mathbf{v}_s \quad \mathbf{v}_c(t), i_c(t) \\
&\mathbf{v}_r(t) + v_c(t) = V_s\n\end{aligned}$ <br> **KVL:**<br>  $\mathbf{v}_r(t) + v_c(t) = V_s$ <br>  $+ v_c(t) = V_c$ <br> **Ri**<sub>c</sub> $(t) + v_c(t) = V_c$ 

קיבלנו מד"ר **לא הומוגנית** מסדר ראשון עם מקדמים קבועים **ותנאי התחלה אפס**

$$
RC \frac{dv_C(t)}{dt} + v_C(t) = V_S
$$
  

$$
v_C(0) = 0
$$

### **פתרון ZSR למעגל עם קבל:**

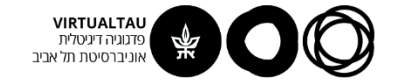

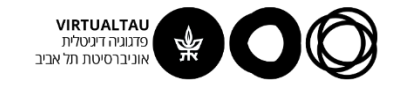

# פתרון המשוואה ההומוגנית:

#### **ZSRH**

$$
RC \frac{d v_C^H(t)}{dt} + v_C^H(t) = 0
$$

$$
RC = \tau
$$

$$
v_C^H\left(t\right) = Ae^{-t/\tau} \qquad t \ge 0
$$

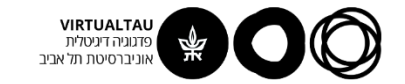

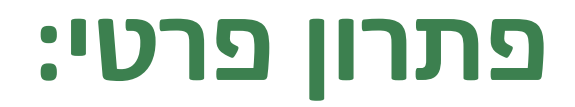

**ZSRP**

$$
RC\frac{dv_{C}^{P}(t)}{dt} + v_{C}^{P}(t) = V_{S}
$$

$$
v_C^P(t) = V_S \qquad t \ge 0
$$

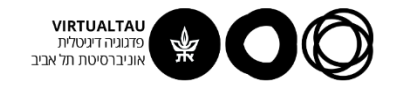

### **פתרון ה- ZSR הכולל:**

**ZSR = ZSRH + ZSRP**

פתרון פרטי פתרון ההומוגנית

$$
v_C(t) = Ae^{-t/\tau} + V_S \qquad t \ge 0
$$

נציב תנאי התחלה:

$$
v_C(0) = A + V_S = 0
$$

$$
v_C(t) = V_S(1 - e^{-t/\tau}) \qquad t \ge 0
$$

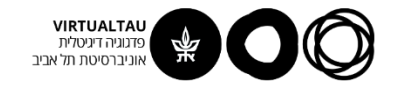

# **פתרון ה- ZSR הכולל:**

*v t C* ( ) = *RC* ( ) (<sup>1</sup> <sup>0</sup> ) *t <sup>C</sup> <sup>S</sup> <sup>v</sup> <sup>t</sup> <sup>V</sup> <sup>e</sup> <sup>t</sup>* <sup>−</sup> <sup>=</sup> <sup>−</sup>

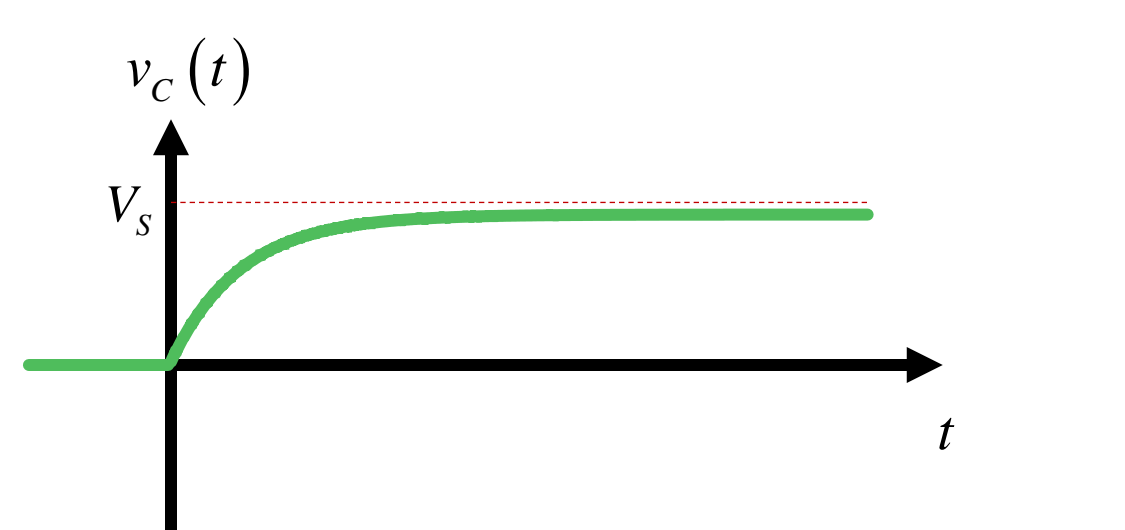

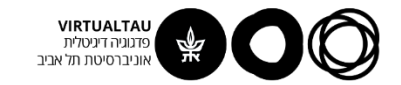

# **זרם הקבל**

$$
v_C(t) = V_S \left(1 - e^{-t/\tau}\right) \qquad t \ge 0
$$
  

$$
i_C(t) = C \frac{dv_C(t)}{dt} = \frac{V_S}{R} e^{-t/\tau}
$$
  

$$
\frac{v_S}{R}
$$

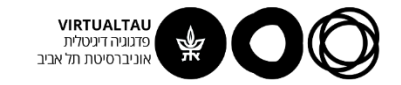

#### **פתרון ZSR עבור מקור סינוסואידלי:**

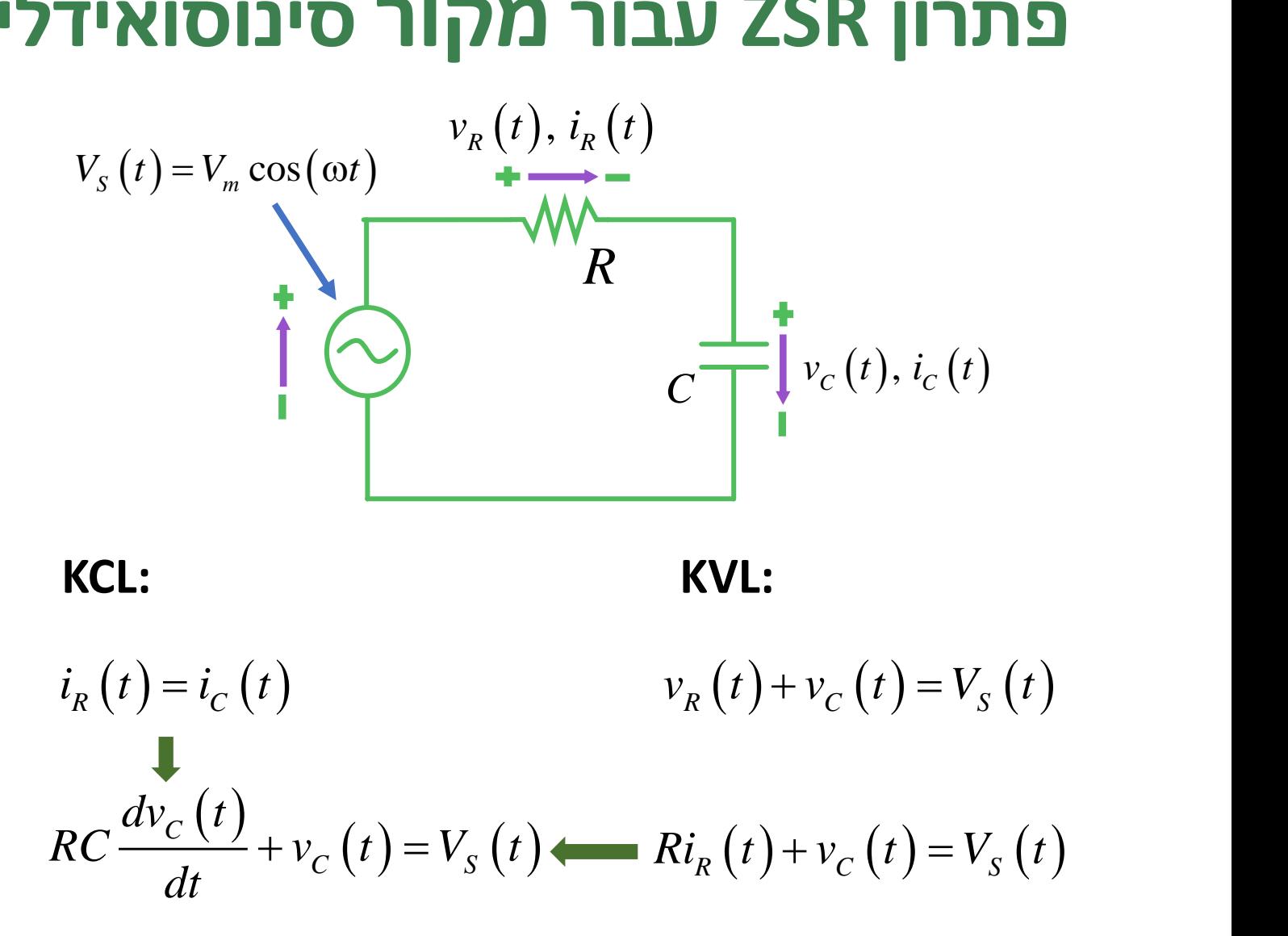

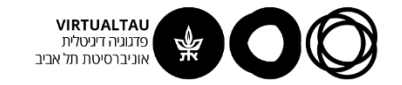

# פתרון המשוואה ההומוגנית:

#### **ZSRH**

$$
RC \frac{d v_C^H(t)}{dt} + v_C^H(t) = 0
$$

$$
RC = \tau
$$

$$
v_C^H\left(t\right) = Ae^{-t/\tau} \qquad t \ge 0
$$

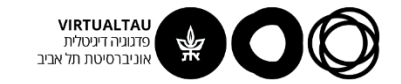

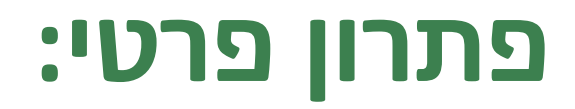

**ZSRP**

$$
\left( RC \frac{d v_c^P(t)}{dt} + v_c^P(t) = V_m \cos(\omega t) \right)
$$

$$
v_C^P(t) = B\cos(\omega t + \phi) \qquad t \ge 0
$$

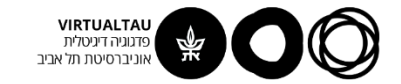

#### **פתרון פרטי:**

$$
RC\frac{dv_C^P(t)}{dt} + v_C^P(t) = V_m \cos(\omega t)
$$

$$
v_C^P(t) = B\cos(\omega t + \phi)
$$

$$
v_C^P(t) = B\cos(\omega t + \phi)
$$

$$
-\omega \tau B \sin(\omega t + \phi) + B \cos(\omega t + \phi) = V_m \cos(\omega t)
$$

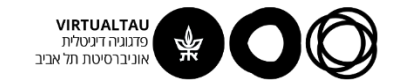

#### **פתרון פרטי:**

$$
-\omega \tau B \sin(\omega t + \phi) + B \cos(\omega t + \phi) = V_m \cos(\omega t)
$$

נפתור בעזרת הייצוג הפאזורי של האותות הסינוסואידליים

$$
-\omega \tau B e^{j(\phi - \pi/2)} + B e^{j\phi} = V_m
$$

$$
j\omega\tau Be^{j\phi} + Be^{j\phi} = V_m
$$

$$
Be^{j\phi} = \frac{V_m}{1 + j\omega\tau} = \frac{V_m (1/j\omega C)}{1/j\omega C + R}
$$

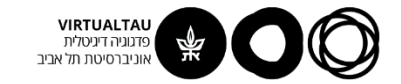

#### **פתרון פרטי:**

$$
Be^{j\phi} = \frac{V_m}{1 + j\omega\tau} = \frac{V_m (1/j\omega C)}{1/j\omega C + R}
$$

$$
B=\frac{V_m}{\sqrt{1+\left(\omega\tau\right)^2}}
$$

$$
\varphi = -\tan^{-1}(\omega \tau)
$$

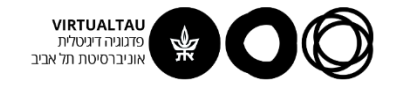

# **פתרון ה- ZSR הכולל:**

**ZSR = ZSRH + ZSRP**

פתרון פרטי פתרון ההומוגנית

$$
v_C(t) = Ae^{-t/\tau} + B\cos(\omega t + \phi) \qquad t \ge 0
$$

נציב תנאי התחלה:

$$
v_C(0) = A + B\cos(\phi) = 0
$$

**EXAMPLE 25R** - **IDENTIFY**  
\n**25R** = **25RH** + **25RP**  
\n
$$
v_c(t) = Ae^{-t/\tau} + B\cos(\omega t + \phi) \qquad t \ge 0
$$
\n
$$
v_c(0) = A + B\cos(\phi) = 0
$$
\n
$$
\boxed{v_c(t) = -B\cos(\phi)e^{-t/\tau} + B\cos(\omega t + \phi) \qquad t \ge 0}
$$

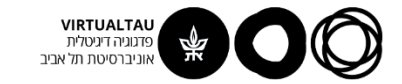

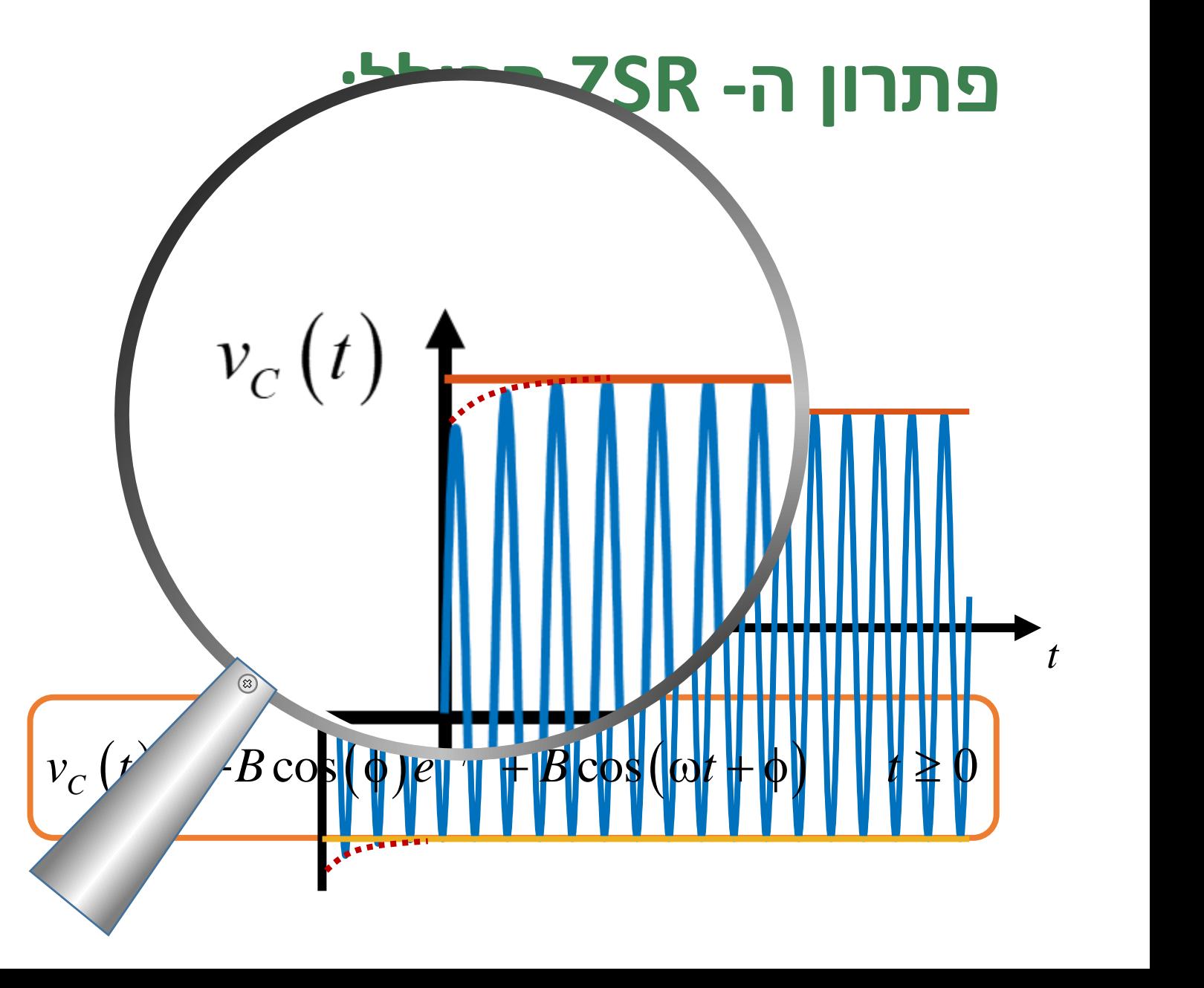

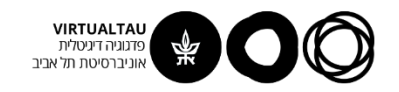

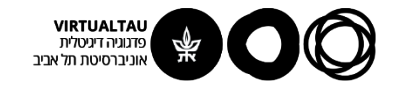

# מעגלים ומערכות לינאריות

פרופ' אבישי אייל

**יחידה 3 : מעגלים – תופעות מעבר מקטע 3.4 : מעגלים מסדר ראשון – חלק III**

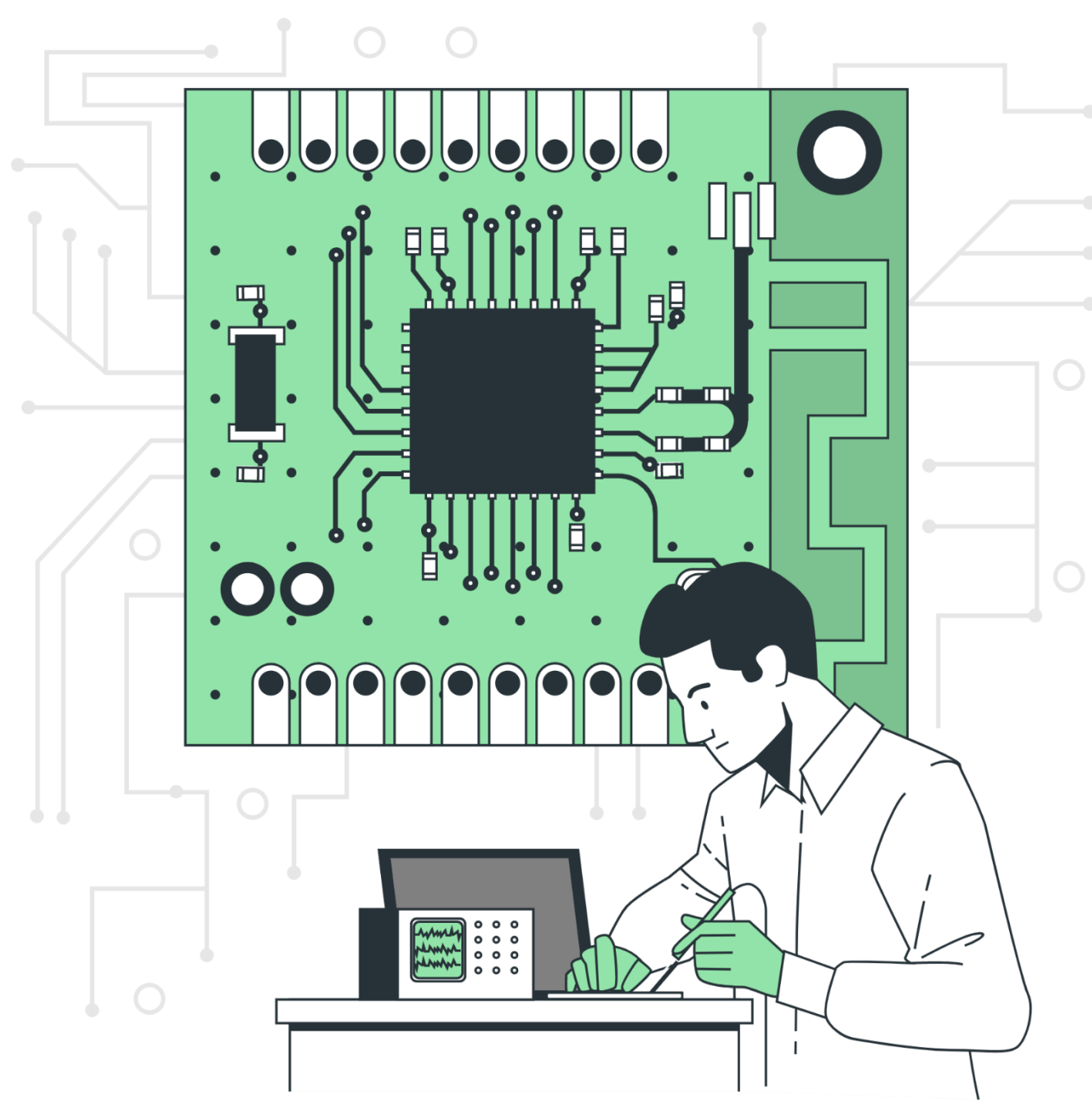

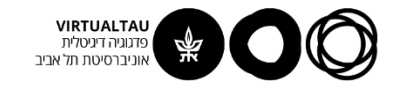

#### **פתרון כולל של מעגל סדר ראשון**

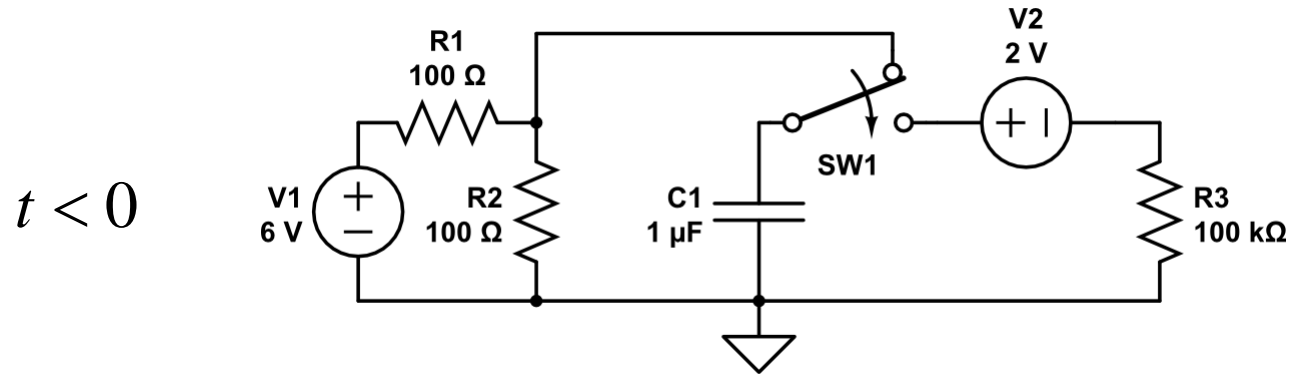

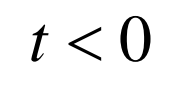

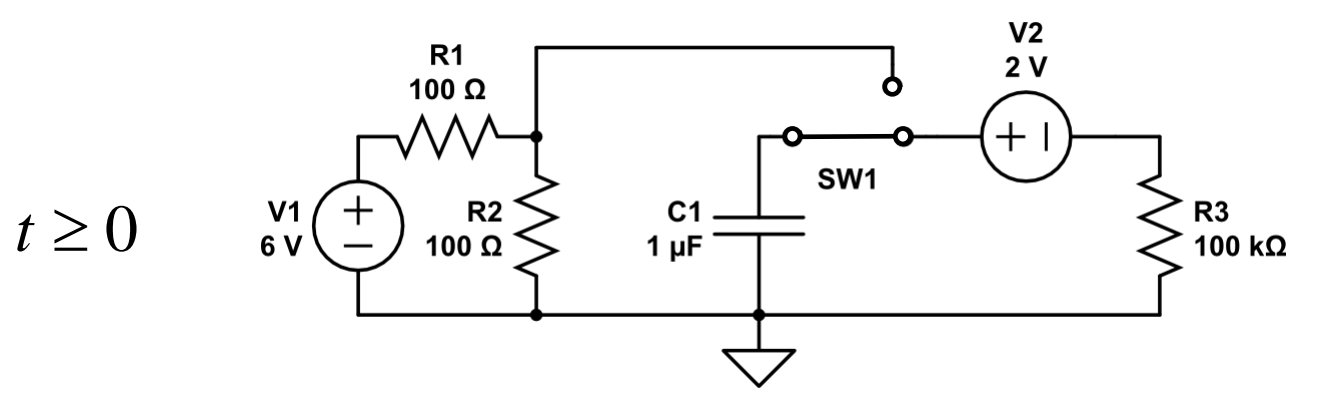

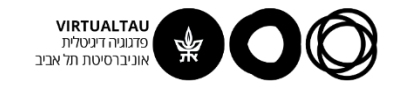

#### ראשית נמצא תנאי התחלה

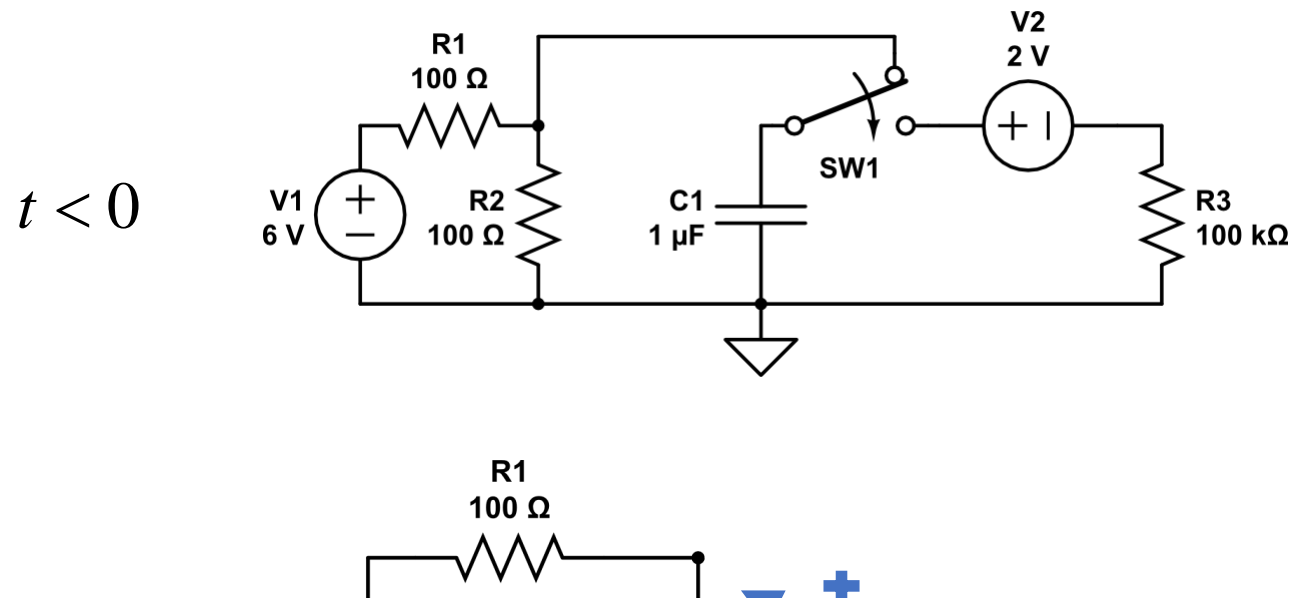

$$
0 \qquad \begin{matrix} \sqrt[100 \, \Omega \\ \sqrt[100 \, \Omega \\ \sqrt[100 \, \Omega \end{matrix})} \qquad \begin{matrix} \sqrt[100 \, \Omega \\ \sqrt[100 \, \Omega \end{matrix})} \qquad \begin{matrix} \nu_c(0) = 3 \, \text{V} \end{matrix}
$$

 $t<$ 

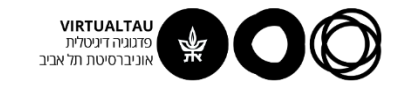

#### אחרי t=0 נותרנו עם:

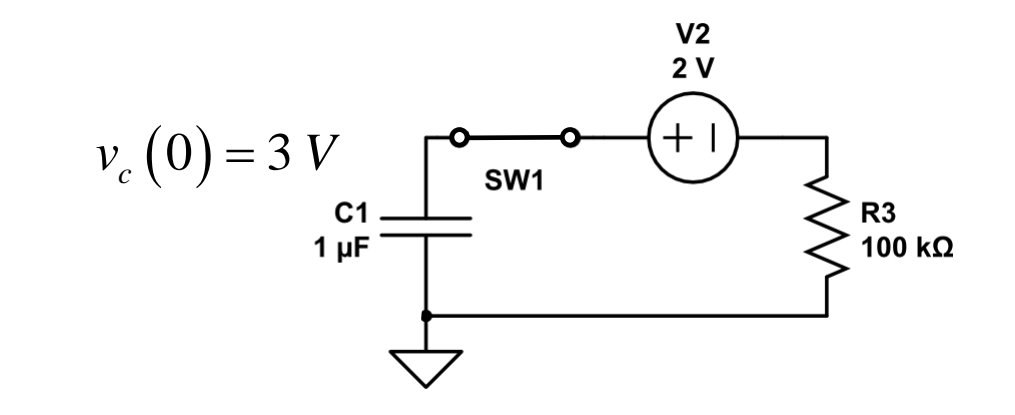

 $t \geq 0$ 

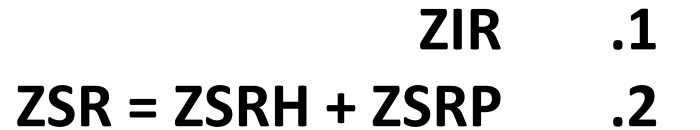

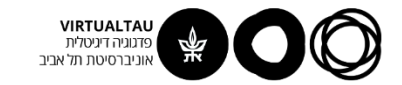

#### **פתרון ZIR**

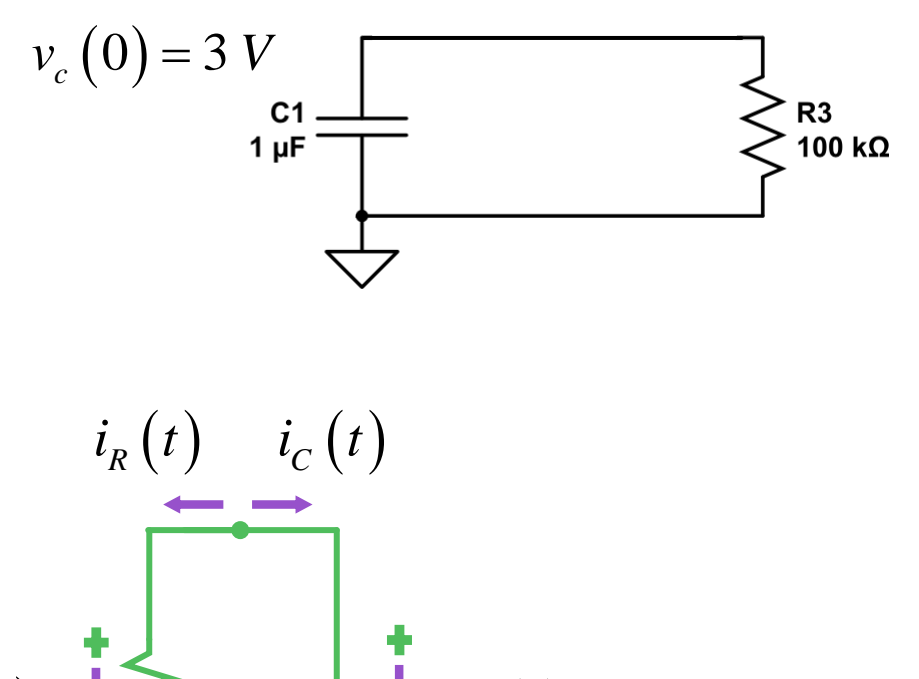

 $R$   $C \mid Y$   $C \mid Y$ 

 $v_R(t)$   $\leq$   $\frac{1}{C}$   $v_C(t)$ 

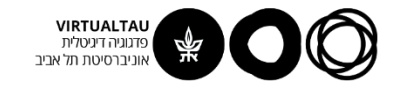

#### **KCL:**

#### **KVL:**

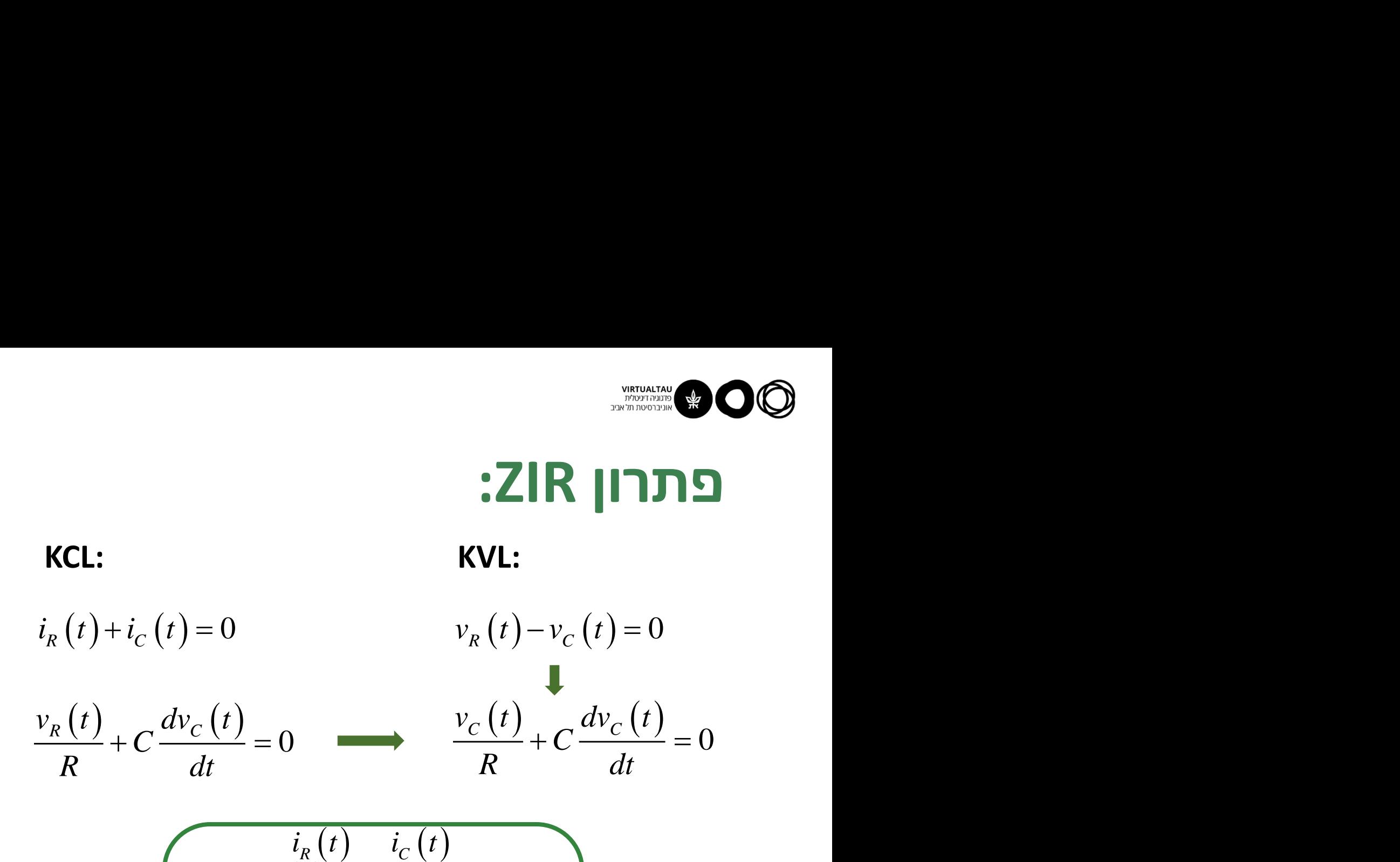

$$
dv_C(t) = 1 - v_C(t)
$$
  
\n
$$
dv_C(t) = 0
$$
  
\n
$$
v_R(v_C)(0) \ge 3 \left[ V_C - 1 \right] v_C(t)
$$
  
\n
$$
\tau = RC = 0.1 \left[ \sec \right]
$$

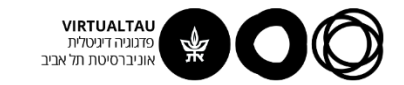

# פתרון ה- ZIR

$$
v_C(t) = 3e^{-t/0.1} \qquad t \ge 0
$$

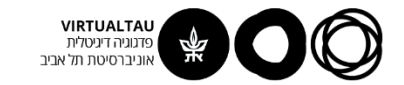

#### **פתרון ה- ZSR**

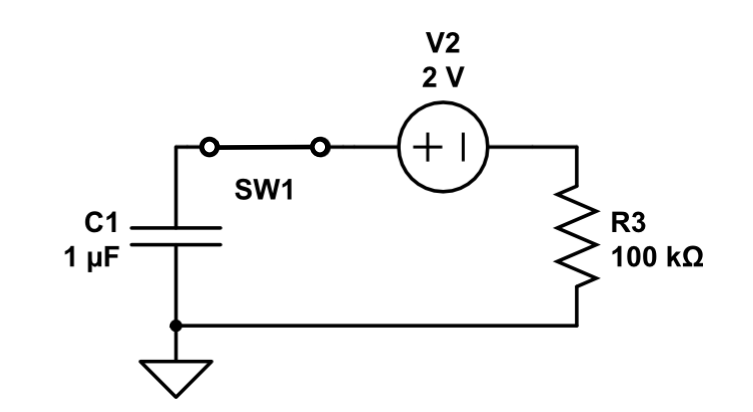

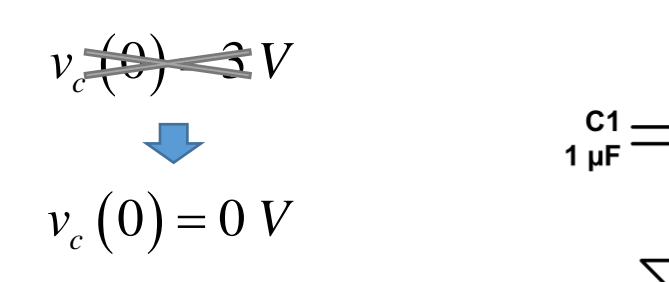

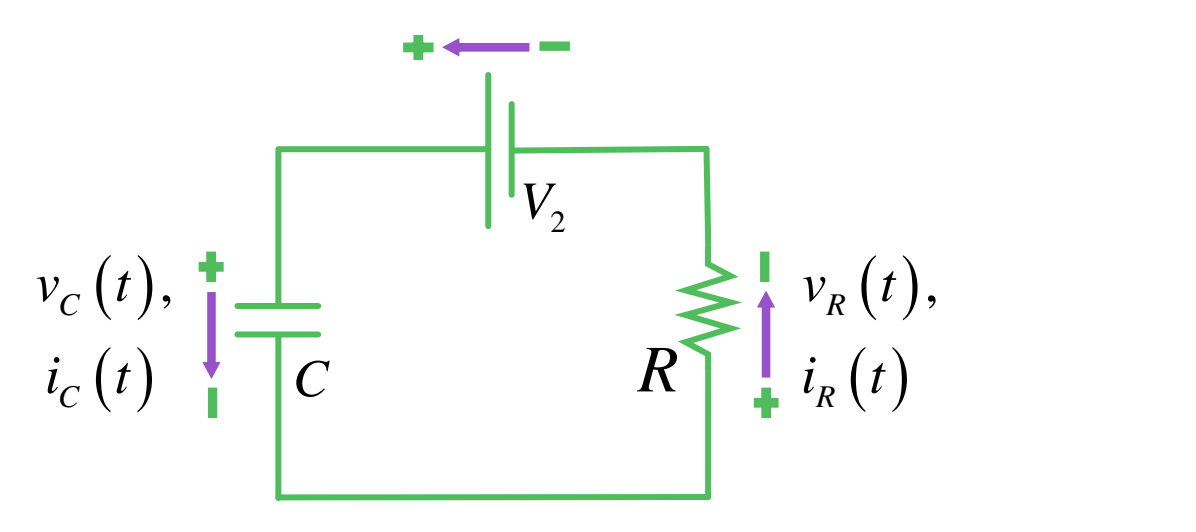

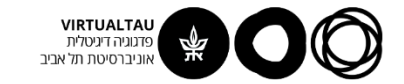

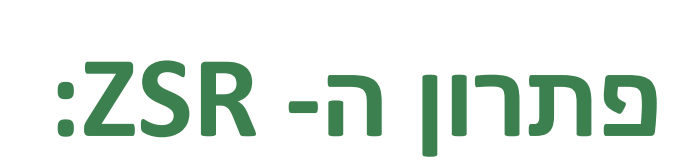

$$
RC \frac{dv_C(t)}{dt} + v_C(t) = V_2
$$
  

$$
v_C(0) = 0
$$

$$
\tau \frac{dv_c(t)}{dt} + v_c(t) = 2
$$
  

$$
v_c(0) = 0 [V]
$$
  

$$
\tau = 0.1 \text{ [sec]}
$$

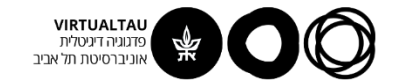

#### פתרון המשוואה ההומוגנית:

#### **ZSRH**

$$
\tau \frac{dv_c^H(t)}{dt} + v_c^H(t) = 0
$$

$$
v_c^H(t) = Ae^{-t/0.1} \qquad t \ge 0
$$

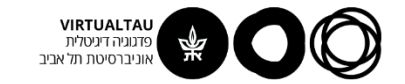

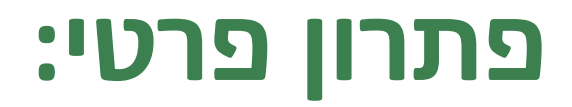

**ZSRP**

$$
t\frac{dv_c^P(t)}{dt} + v_c^P(t) = 2
$$

$$
v_C^P(t) = 2 \qquad t \ge 0
$$

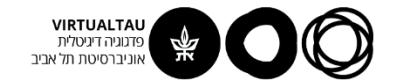

### **פתרון ה- ZSR הכולל:**

**ZSR = ZSRH + ZSRP**

פתרון פרטי פתרון ההומוגנית

$$
v_c(t) = Ae^{-t/0.1} + 2
$$
  $t \ge 0$ 

נציב תנאי התחלה:

$$
v_C(0) = A + 2 = 0
$$

$$
v_c(t) = 2\left(1 - e^{-t/0.1}\right) \qquad t \ge 0
$$

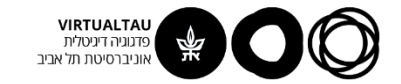

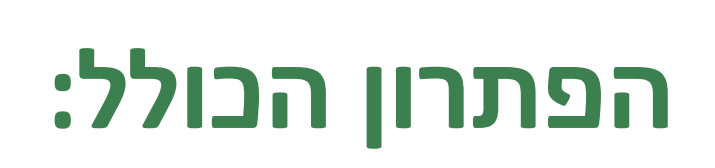

#### **ZIR + ZSR**

$$
v_C^{ZIR}(t) = 3e^{-t/0.1} \qquad t \ge 0
$$

$$
v_C^{ZIR}(t) = 3e^{-t/0.1}
$$
  $t \ge 0$   
 $v_C^{ZSR}(t) = 2(1 - e^{-t/0.1})$   $t \ge 0$ 

$$
v_C^{total}(t) = 2(1 - e^{-t/0.1}) + 3e^{-t/0.1} \t t \ge 0
$$

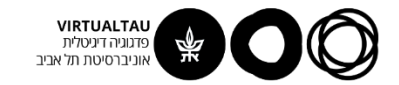

# **הפתרון הכולל:**

$$
v_C^{total}(t) = 2(1 - e^{-t/0.1}) + 3e^{-t/0.1} = t \ge 0
$$
  
= 2 + e^{-t/0.1}

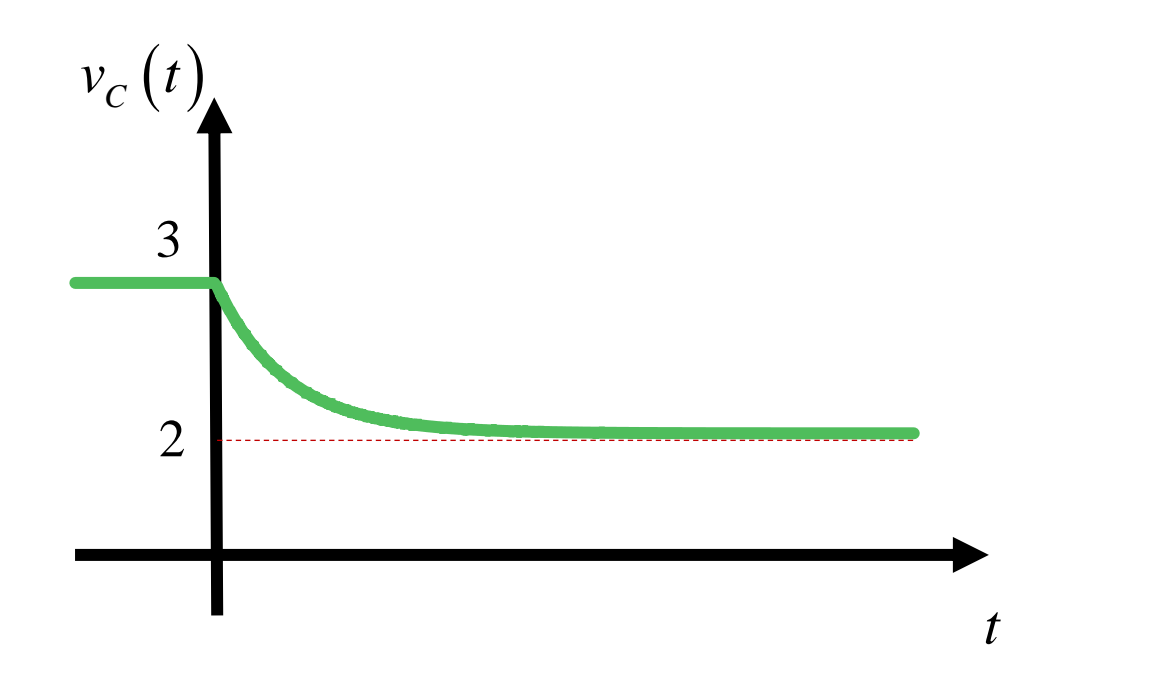
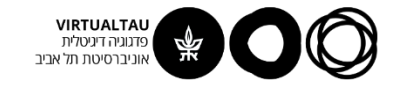

## **מצב מתמיד ותופעות מעבר**

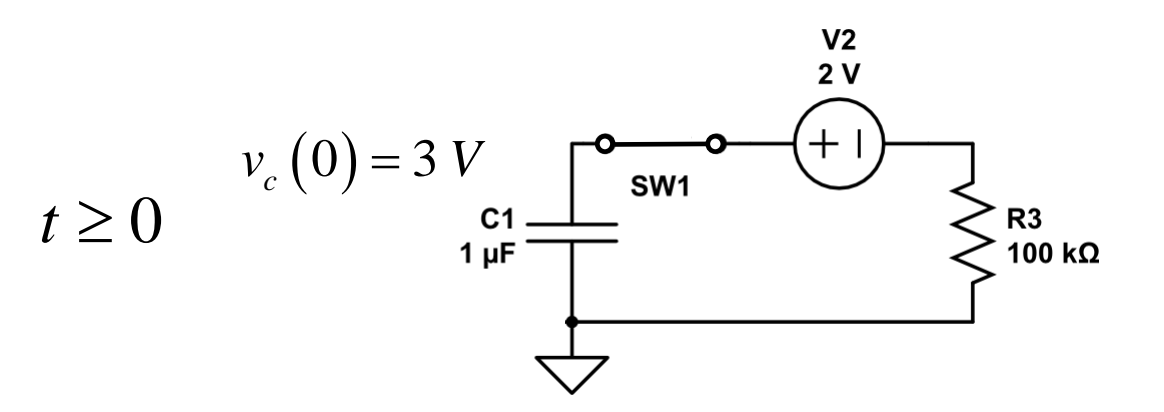

$$
v_C^{total}(t) = 2(1 - e^{-t/0.1}) + 3e^{-t/0.1} \qquad t \ge 0
$$

 $V_C^{total}\left( t \right) = V_S\left( 1 - e^{-t/\tau} \right) + V_0^C e^{-t/\tau} \qquad t \ge 0$ **המקור מתח התחלה תנאי קבוע הזמן**

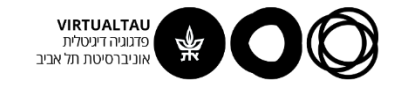

## **מצב מתמיד ותופעות מעבר**

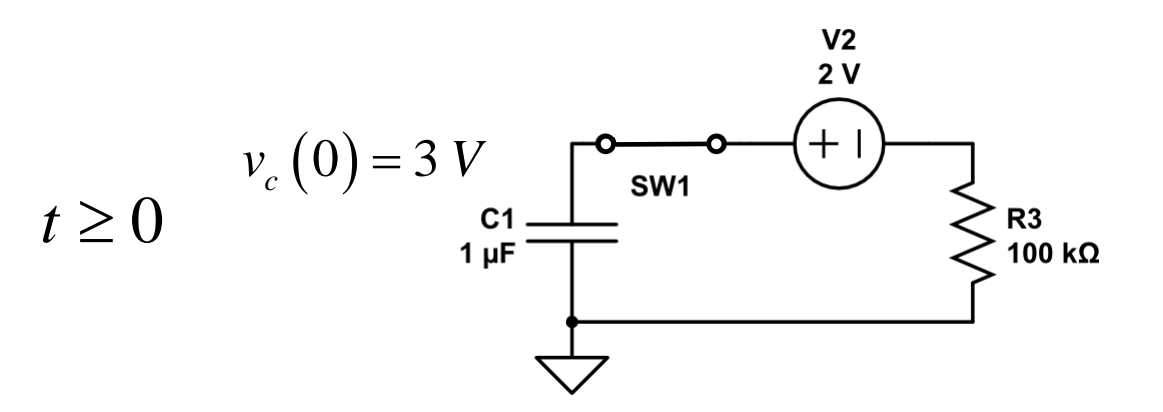

$$
v_C^{total}(t) = V_S \left( 1 - e^{-t/\tau} \right) + V_0^C e^{-t/\tau} \qquad t \ge 0
$$

$$
v_C^{total}\left(t\right) = V_S + \left(V_0^C - V_S\right)e^{-t/\tau} \qquad t \ge 0
$$

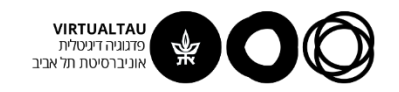